Engineering
Management Field
Project

# **Developing
a
Customer
Feedback
Instrument
to
Improve Quality
and
Increase
Usage
of
Special
Education
Goal Measurement
Software**

By

Akshaya
Amin

Spring
Semester,
2010

An
EMGT
Field
Project
report
submitted
to
the
Engineering
Management
Program and
the
Faculty
of
the
Graduate
School
of
The
University
of
Kansas in
partial
fulfillment
of
the
requirements
for
the
degree
of Master's
of
Science

> Tom
> Bowlin Committee
> Chairperson

\_\_\_\_\_\_\_\_\_\_\_\_\_\_\_\_\_\_\_\_\_\_\_\_\_\_\_\_

\_\_\_\_\_\_\_\_\_\_\_\_\_\_\_\_\_\_\_\_\_\_\_\_\_\_\_\_ Richard
Harrison Committee
Member

Tim
Wilcoxon Committee
Member

\_\_\_\_\_\_\_\_\_\_\_\_\_\_\_\_\_\_\_\_\_\_\_\_\_\_\_\_

Date
accepted:\_\_\_\_\_\_\_\_\_\_\_\_\_\_\_\_\_\_\_\_\_\_\_\_\_\_\_\_

## **Acknowledgements**

I
would
like
to
thank
my
family
(mum,
dad
and
sister)
for
their
support,
and
friends
for their
encouragement
as
I
progressed
through
the
EMGT
program.
I
owe
sincere
gratitude to Tom Bowlin for being my committee chair along with Tim Wilcoxon and my boss Richard
Harrison
for
being
my
committee
members.
Finally,
I
would
like
to
thank
the
EMGT faculty and fellow EMGT peers whose presence motivated me and made the EMGT experience
memorable.

## **Executive
Summary**

A software programmer at the Southeast Kansas Education Service Center has developed the Skill Demonstration (SD) software for the Special Education classroom. SD has been used by 25 school districts for the past three years. A recent analysis of 'last user login dates' was performed revealing a great decline in usage. The goal of this field project was to create
an
instrument
to
communicate
with
SD
users
to
determine
reasons
for
usage decline. The instrument contained 14 questions, which were selected based on SD user interviews and literature research performed about customer/user information satisfaction.

The instrument received 21.5% response rate. More than 89% of respondents supported SD
being
user
friendly,
conveniently
available,
providing
sufficient
information
to
make useful decisions, displaying clear formatted graphs, tables and data accuracy, keeping data confidentiality,
and
users
were
willing
to
recommend
SD
to
colleagues.
The
instrument responses also suggested that SD was marketed online very poorly with 2.6% of participants
discovering
SD
online.
Forty‐one
percent
of
participants
initiated communication
regarding
SD
questions,
leaving
room
for
encouraging
more communication with SD staff. The in-person training was believed to be effective by 79.5% of
participants,
which
can
be
improved.

The
participants'
comments
provided
reasons
for
SD's
usage
decline.
SD
is
currently lacking user-desired features such as additional graphing features, data collection methods and
having
a
bank
of
pre‐entered
skills.
The
conclusion
of
the
project
was
the
programmer would have to meet participants in-person to discuss adding desired features. A recommendation
for
additional
work
was
for
the
programmer
to
encourage
users
to participate in the instrument again next year and compare next year's results with the current
results.

# **Table of Contents**

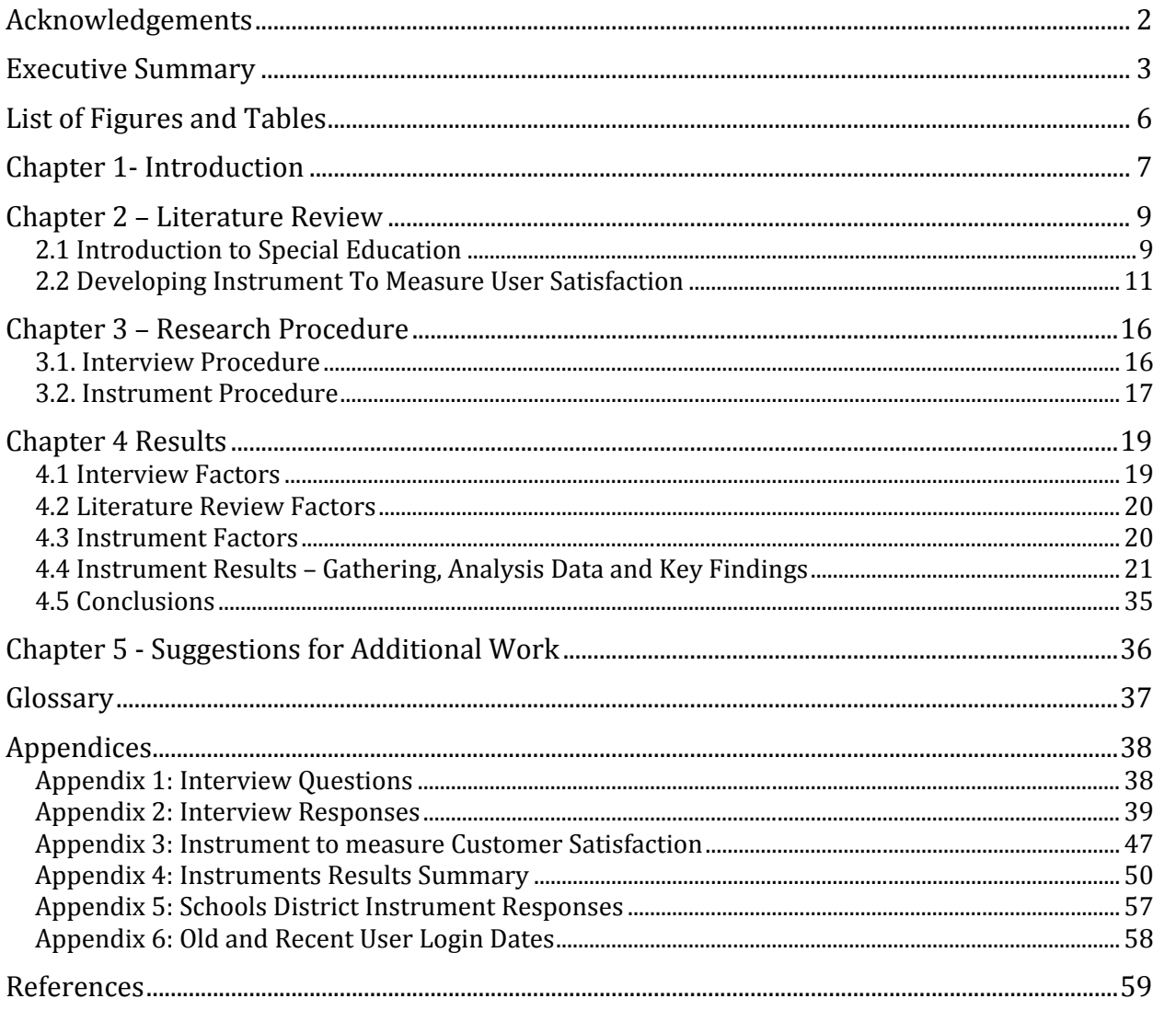

# **List
of
Figures
and
Tables**

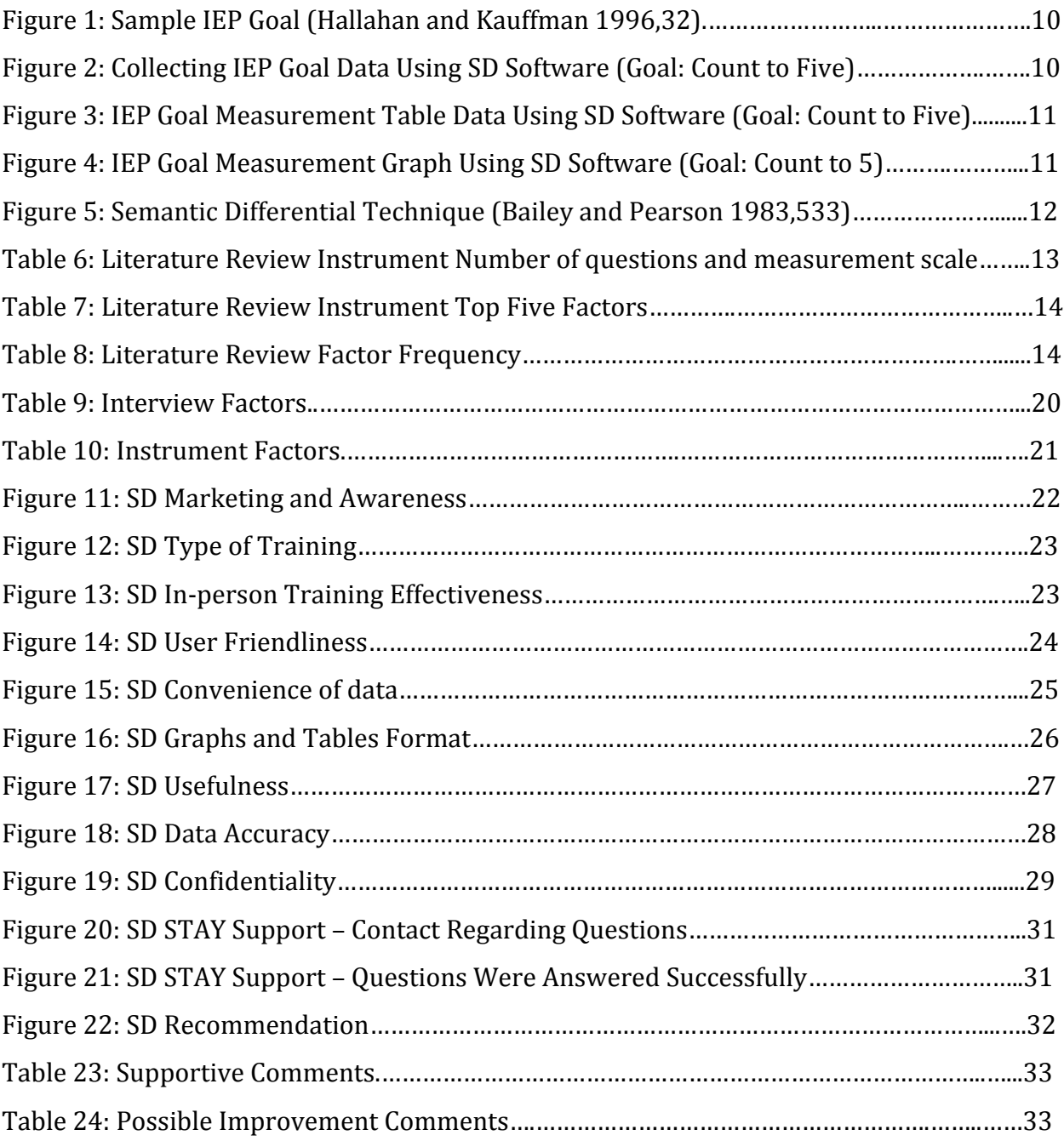

## **Chapter
1‐
Introduction**

#### **Background**

The
Southeast
Kansas
Education
Service
Center
(SEKESC)
is
funded
by
the
Kansas
State Department of Education grants that involve working with schools and universities. The Project
Supporting
Teachers
and
Youth
(STAY)
grant
helps
schools
with
students exhibiting challenging behavior in the Special Education (SPED) classroom. Student behavior is monitored using data collection. Several schools still collect data using paper and pencil methods due to lack of resources. The current STAY grant includes funding for a software programmer to develop free software for the SPED classroom since 2005. The programmer
has
developed
the
Skill
Demonstration
(SD)
software
for
the
SPED
classroom that
helps
determine
whether
student
Individualized
Education
Plan
(IEP)
goals
are
being achieved.

#### **Problem**

Staff
members
from
approximately
25
school
districts
have
been
trained
on
the
software during the past three years. A recent analysis of 'last user login dates' was performed. The SD software is hosted on a SEKESC server that saves the users' login dates on the server's database system. A database query was performed to obtain the users' login dates. The login dates ranged from January 2008 to the present indicating a great decline in software usage. The login dates were acquired on 20<sup>th</sup> January 2010 and are shown in Appendix 5.

## **Goal**

The
goal
is
to
create
an
instrument
to
communicate
with
school
staff
to
determine
reasons for the decline of usage. The instrument will cover factors such as software effectiveness, user-friendliness, training quality, marketing awareness and much more. The instrument will help STAY improve SD software quality along with introducing SD to more school staff.

## **Chapter
2
–
Literature
Review**

The literature review includes two components. The first component is an introduction to SPED that will cover SPED practices and explain how SD is used to measure SPED IEP goals. The second component will involve scholarly articles and papers that discuss creating an instrument
to
measure
customer
satisfaction.

#### **2.1
Introduction
to
Special
Education**

SPED refers to "educational instruction that is specifically designed to meet the needs of a child
with
a
disability"
(Wilmshurst
and
Brue
2005,3).
The
child's
needs
are
satisfied
with the
use
of "special
materials,
teaching
techniques,
or
equipment
and/or
facilities" (Hallahan
and
Kauffman
1996,13).

Legislation
has
played
a
big
role
in
SPED.
The Individuals with Disabilities Education Act (IDEA) "ensures that all children and youths with disabilities have the right to a free, appropriate public education" (Hallahan and Kauffman 1996,26). IDEA makes educators focus on the needs of individual students with disabilities.

IEP is a critical part that focuses on the disabled student's needs. The IEP spells out "what teachers
plan
to
do
to
meet
an
exceptional
student's
needs"(Hallahan
and
Kauffman 1996,30).
An
IEP
must
include
a
"statement
of
present
education
performance, instructional
goals,
educational
services
to
be
provided,
and
criteria
and
procedures
for determining
that
the
instructional
objectives
are
being
met"(Hallahan
and
Kauffman 1996,30).
The
SD
software
helps
measure
the
attainment
of
IEP
instructional
goals.
Figure 1 (next page) is a sample IEP goal: "Having fewer detentions". Figure 2 (next page) is a

9

screenshot of SD measuring an IEP goal: "Count to Five". SD can generate charts and tables to
measure
IEP
goal
attainment
progress.
Figure
3
(next
page)
illustrates
a
detailed analysis of eight data sessions collected for the goal "Count to Five". Figure 4 (next page) shows
a
graphical
analysis
of
the
same
eight
data
sessions.

| <b>Measurable Annual Goals &amp; Short-Term</b><br><b>Objectives or Benchmarks</b><br>• To enable student to participate in the general curriculum<br>• To meet other needs resulting from the disability<br>(including how progress toward<br>goals will be measured) |                                                                                                    |
|----------------------------------------------------------------------------------------------------|----------------------------------------------------------------------------------------------------|
| Goal:                                                                                                    | During the last quarter of the academic year,<br>Curt will have 2 or fewer detentions for any<br>reason. |
| Obj. 1:                                                                                                    | At the end of the 1st quarter, Curt will have had<br>10 or fewer detentions.                             |
| Obj. 2:                                                                                                    | At the end of the 2nd quarter, Curt will have<br>had 7 or fewer detentions.                              |
| Obj. 3:                                                                                                    | At the end of the 3rd quarter, Curt will have<br>had 4 or fewer detentions.                              |

Figure 1: Sample IEP Goal (Hallahan and Kauffman 1996,32)

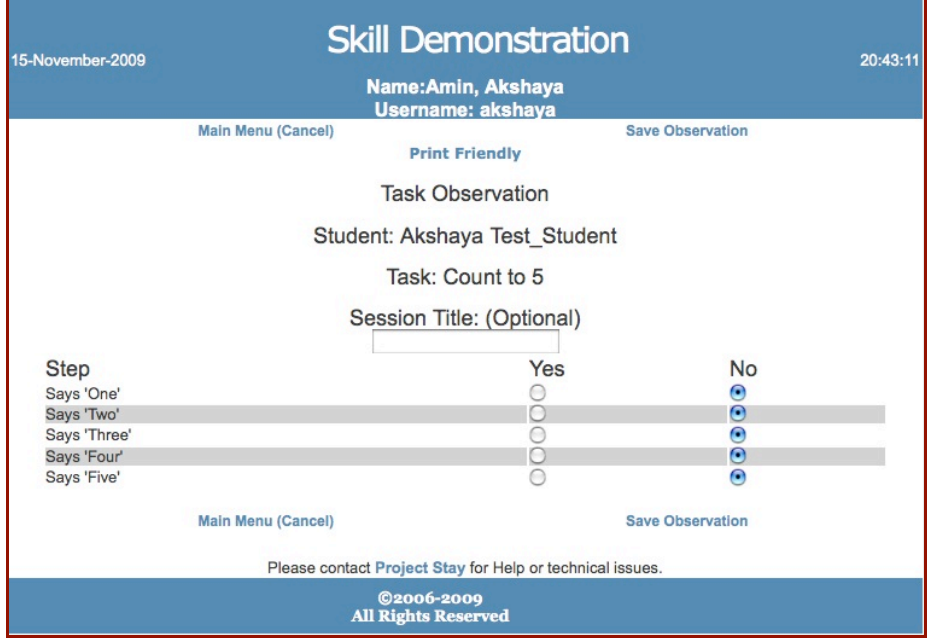

Figure 2: Collecting IEP Goal Data Using SD Software (Goal: Count to Five)

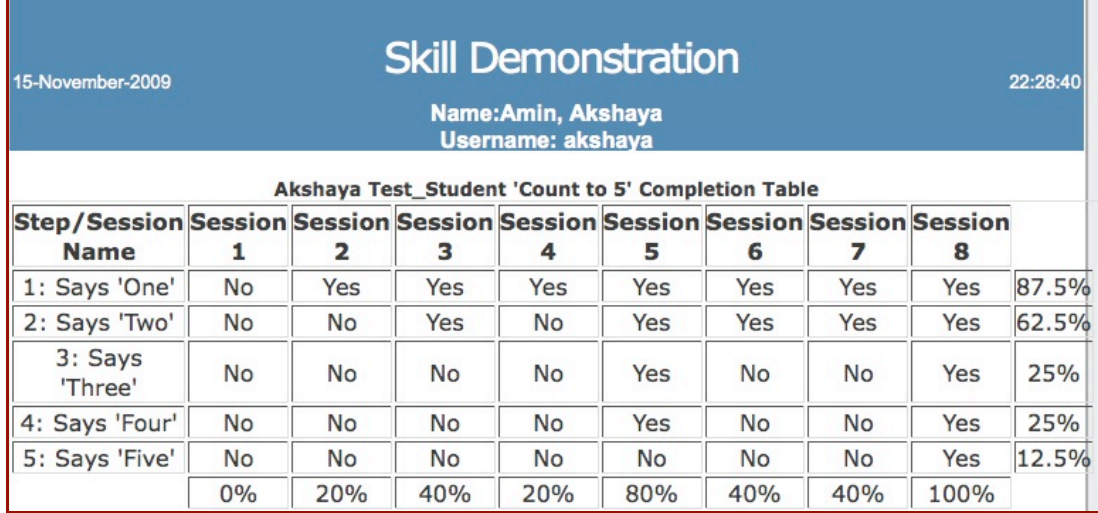

Figure 3: IEP Goal Measurement Table Data Using SD Software (Goal: Count to Five)

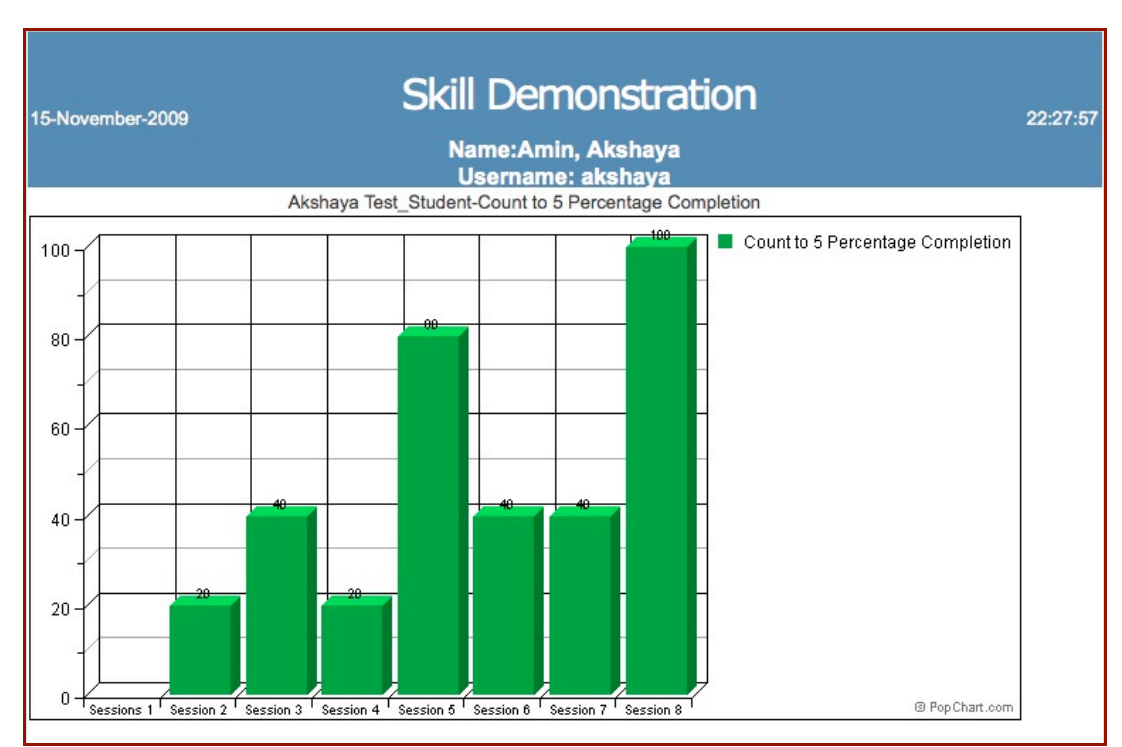

**Figure 4: IEP Goal Measurement Graph Using SD Software (Goal: Count to 5)** 

### **2.2
Developing
Instrument
To
Measure
User
Satisfaction**

Scholarly
articles
and
papers
were
researched
in
the
realms
of
End‐User
Computing Satisfaction, User Information Satisfaction and Customer Information Satisfaction. The research
provided
guidance
toward
creating
an
instrument
to
measure
customer satisfaction.

The
literature
research
helped
answer
four
questions
the
programmer
had:

- How long should the customer satisfaction instrument be?
- What factors should the instrument's questions focus on? (E.g. data accuracy, userfriendliness,
etc.)
- What type of questions should be utilized? (E.g. closed-ended, open-ended, etc.)
- What type of measurement scales and ranges should be used? (E.g. Likert, semantic differential,
etc.)

Several
scholarly
articles
referred
to
two
main
instrument
models.
Bailey
and
Pearson published
the
first
model
in
1983.
Doll
and
Torkzadeh
published
the
second
model
in
1988. Bailey
and
Pearson's
model
consisted
of
39
questions
that
considered
39
possible
factors that
were
important
to
the
customer.
Bailey
and
Pearson
gathered
and
analyzed participants'
responses
that
revealed
the
top
five
important
factors:
Accuracy,
Reliability, Timeliness,
Relevancy
and
Confidence
in
the
system.
Bailey
and
Pearson
used
a
semantic differential technique to measure the factors' importance that involved five adjective pairs to
describe
a
factor
as
shown
in
Figure
5.

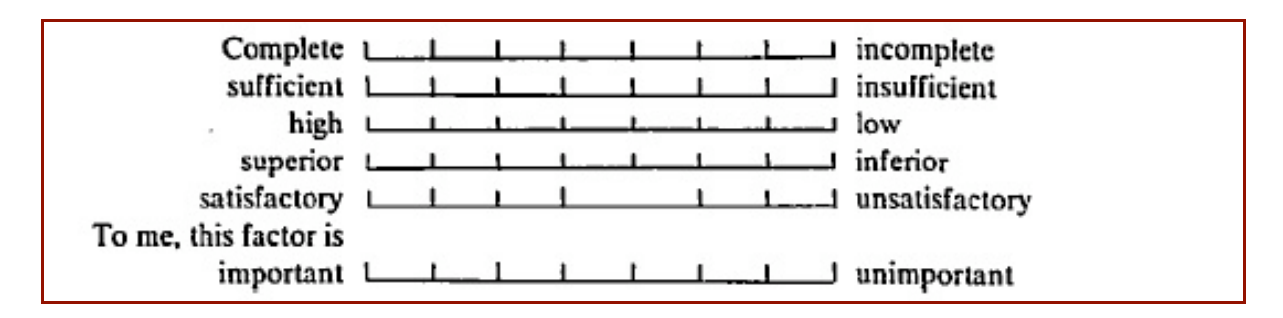

**Figure
5:
Semantic
Differential
Technique
(Bailey
and
Pearson
1983,533)**

Doll and Torkzadeh published their model in 1988. The model consisted of 40 questions that
considered
40
potential
important
factors
to
the
customer.
The
analysis
of
the participants'
responses
revealed
the
five
most
important
factors
to
be
Content,
Accuracy, Format, Ease of Use and Timeliness. The model implemented a five-point Likert scale where "1 = almost never; 2 = some of the time; 3 = about half of the time; 4 = most of the time; and 5 = almost always"(Doll and Torkzadeh, 263).

Tables 6, 7 and 8 summarize the instrument details discovered in the papers and articles. Table 6 focuses on the instrument length, measurement scale and range. Table 7 (next page)
shows
the
instrument
factors
considered
important.
Table
8
(next
page)
shows which factors occurred most frequently within the papers.

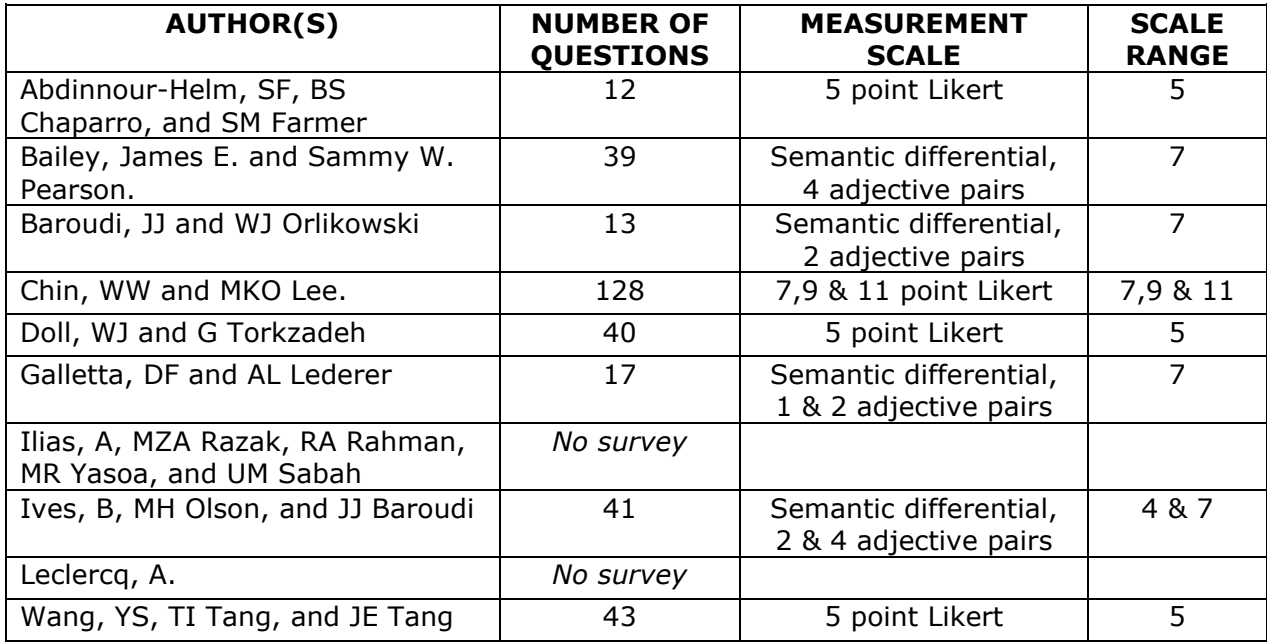

**Table 6:
Literature
Review
Instrument
Number
of
questions
and
measurement
scale**

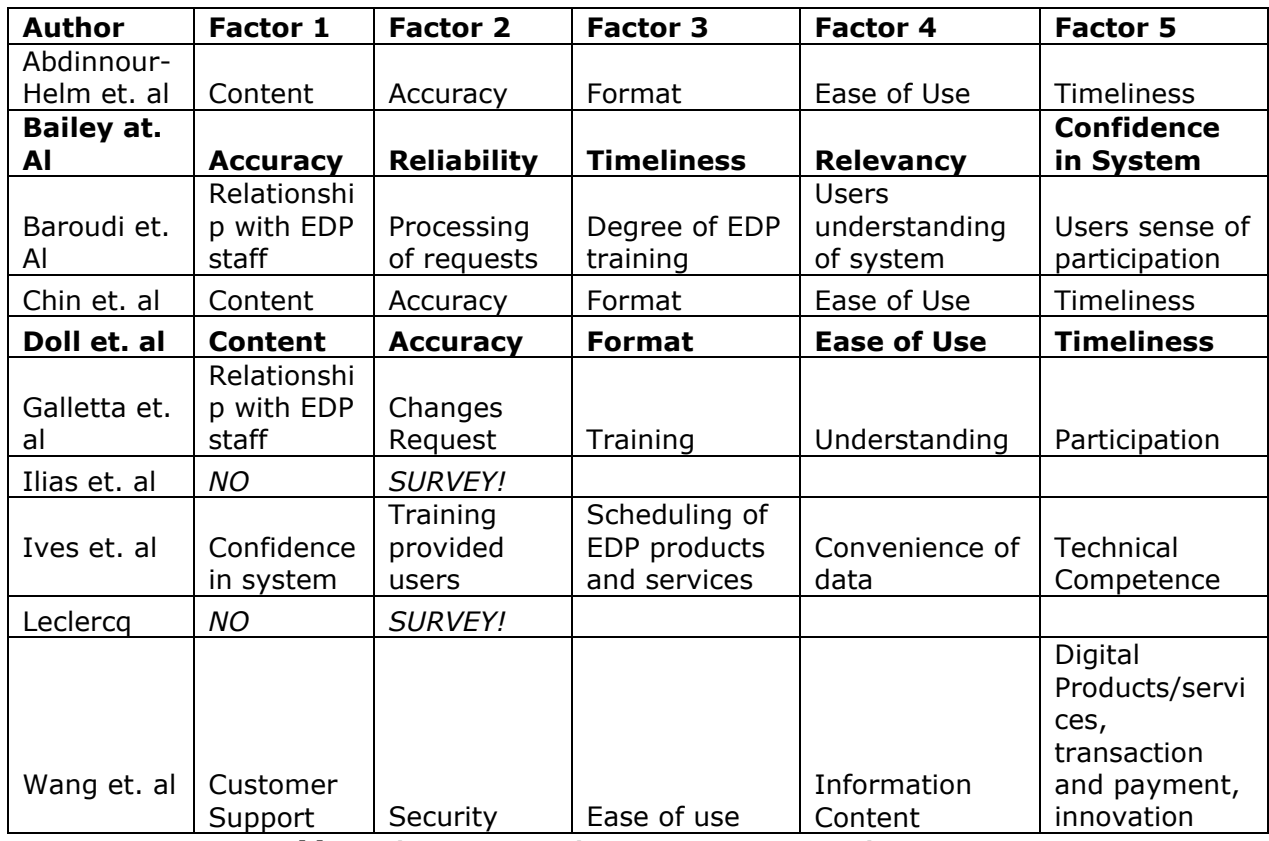

**Table 7:
Literature
Review
Instrument
Top
Five
Factors**

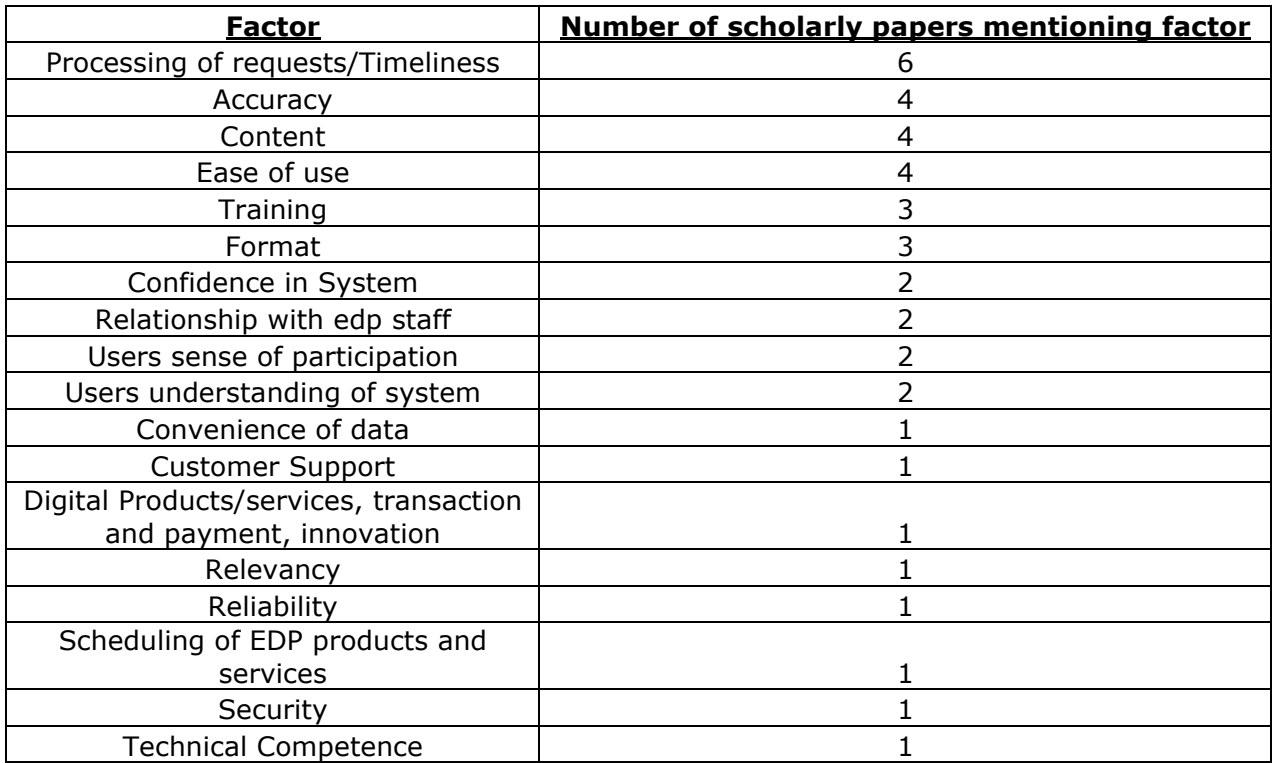

**Table
8:
Literature
Review
Factor
Frequency**

The scholarly articles and papers also revealed three cautions to consider when developing a customer satisfaction instrument. The first caution was to decide whether the participants' identities would be left anonymous. It is "important to explain that the results are
intended
to
identify
ways
to
improve
computer
services
and
not
to
identify
dissatisfied users" (Bailey and Pearson 1983,539). The second caution was to decide whether the instrument referred to the software's past or present capabilities. Users should not be confused
whether
their
answers
will
"reflect
present
conditions
or
an
aggregate
of
past conditions"(Bailey
and
Pearson
1983,539).

The
third
caution
was
that
each
user's measurement perspective is different. "It is impossible to ascertain if subjects interpret the meanings of adjective pairs consistently"(Galletta and Lederer 1989,423). Users tend to "approach the attitude objects with their own scales" (Galletta and Lederer 1989,423). These three cautions were taken into consideration when creating the instrument.

## **Chapter
3
–
Research
Procedure**

The research procedure consisted of four segments. The first segment was interviewing school
staff
users.
The
second
segment
was
developing
a
customer
satisfaction
instrument. The
instrument
was
developed
based
on
the
information
gathered
from
interviews
and from scholarly papers and articles discovered in the literature review section. The third segment was gathering and analyzing participants' responses to the instrument which is covered
in
the
results
section.
The
fourth
segment
was
key
findings
of
the
participants' responses
which
is
also
covered
in
the
results
section.

## **3.1
Interview
Procedure Factors
and
Format**

The staff interview was a stepping-stone towards creating the instrument to measure customer
satisfaction.

The
interview
helped
the
programmer
gain
the
users'
perspective. The
content
of
the
interview
questions
was
developed
based
on
the
programmer's interaction
with
users
while
developing
and
maintaining
SD
along
with
concepts
acquired in EMGT classes. The interview factors are discussed in the results section. All 17 interview questions
were
open‐ended.

### **Method
and
Participants**

The programmer typed the interviewees' responses on a laptop using Microsoft Word during the interviews. The programmer considered using a voice recorder; however, the programmer believed the process of converting recorded audio files into text was more time consuming. Only four staff members were interviewed to optimize time-management. The staff members are listed in the references section. The interview questions are shown in
Appendix
1
along
with
interview
responses
in
Appendix
2.

## **3.2
Instrument
Procedure Factors
and
Format**

The content of the instrument questions was developed based on information gathered from interviews and the literature review section. The instrument had 13 close-ended questions
along
with
one
open‐ended
question
for
user
comments.
The
details
of
how
the instrument's
factors
were
decided
along
with
the
analysis
of
participants'
responses
are presented in the results section. The instrument is shown in Appendix 3. The participants' responses
are
shown
in
Appendix
4.

## **Method
and
Participants**

The instrument was setup on the Survey Monkey website that provided the capability to send email invitations to participants. Email invitations were sent out to registered SD users only. The instrument invitation email was sent on behalf of the Project Stay grant along with an online link to the instrument. The invitation mentioned that the user's input would be anonymous, the instrument contained 14 questions, and would help improve SD quality
along
with
being
part
of
the
programmer's
EMGT
field
project.
The
invitation
was sent out on 10<sup>th</sup> January 2010 and responses were collected until the end of January.

#### **Cautions**

The programmer created the instrument considering the three cautions mentioned in the literature review. The first caution was whether the users' identities would be left anonymous,
the
programmer
decided
to
leave
the
users'
identities
as
anonymous.
The second caution was whether the users should consider past or present capabilities of the SD software. The programmer gave instructions in the instrument to focus on the current SD
capabilities.

The third caution was that each user's measurement perspective is different which the programmer
struggled
handling.
The
programmer
settled
on
utilizing
a
six‐point
Likert scale containing the following options: Strongly Agree, Moderately Agree, Slightly Agree, Slightly
Disagree,
Moderately Disagree
and
Strongly
Disagree.
The
reasoning
was
that
the six-point Likert scale was almost similar in range to five scholarly papers in the literature review section that implemented a seven-point Likert scale. The programmer believed going
beyond
a
six‐point
Likert
scale
would
not
improve
analyzing
the
participants' responses. The programmer also believed that providing a neutral option would not be beneficial
as
the
programmer
needed
to
know
whether
participants
supported
or
didn't support
a
factor.

## **Chapter
4
Results**

The results section contains five segments. The first segment is the factors that the interview
questions
focused
on.
The
second
segment
is
a
recap
of
the
factors
discovered
in the literature review section. The third segment is the creation of the instrument based on combining
the
interview
and
literature
review
factors.
The
fourth
segment
is
the
gathering and analysis of participants' responses to the instrument along with key findings. The fifth segment
is
conclusions.

#### **4.1
Interview
Factors**

The interview consisted of 17 open-ended questions that covered 12 factors considered important
by
the
programmer.
The
programmer
cultivated
the
12
factors
based
on knowledge gained from certain EMGT classes and user interaction that occurred when developing
and
maintaining
SD.
The
12
factors
were
SD
Effectiveness,
Strengths, Weaknesses, Training, Marketing and Awareness, Data Security and Confidentiality, User-Friendliness,
Technical
Support,
Recommendation
and
Comments.
A
breakdown
of
the questions
and
factors
is
shown
in
Table
9.
The
interview
questions
were
not
arranged
in any
particular
order,
as
each
factor
was
considered
equally
important.

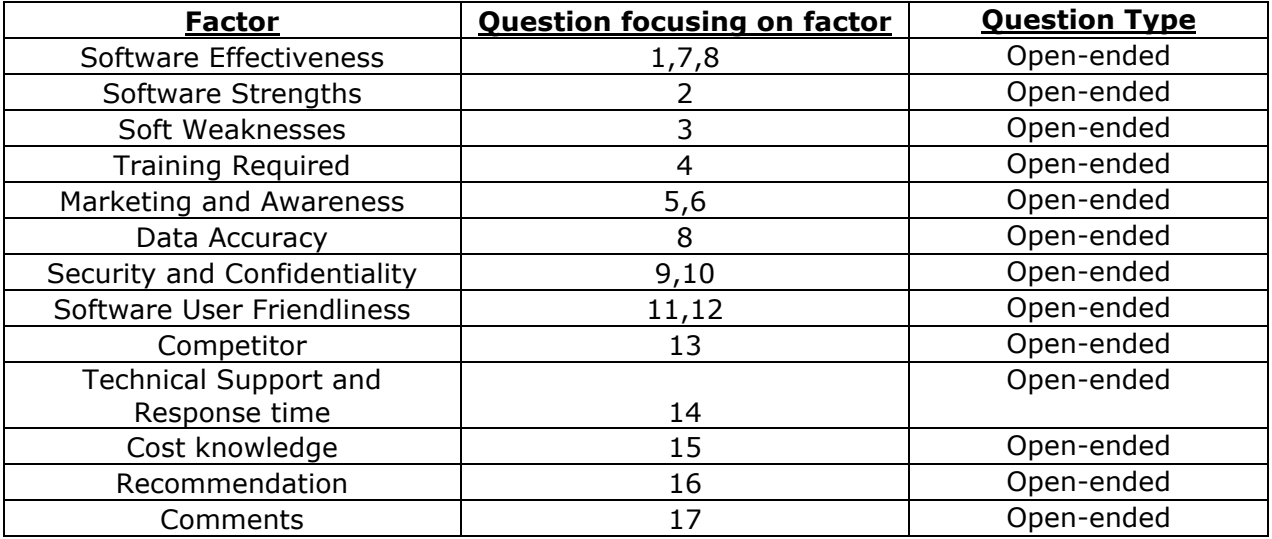

**Table
9:
Interview
Factors**

#### **4.2
Literature
Review
Factors**

Table 8 (page 14) in the procedure section summarizes the top 19 factors discovered in the literature review section. The table was sorted based on which factor appeared most frequently in the papers and articles. The programmer decided to utilize the top six most used factors towards the instrument: Processing of Requests/Timeliness, Accuracy, Content,
Ease
of
Use,
Training,
and
Format.

#### **4.3
Instrument
Factors**

The instrument contained 14 questions that covered 12 factors. The factors were a mix of interview and literature review factors, as shown in Table 10 (next page). Table 10 illustrates each factor along with its source and question type. The instrument had one yes/no question, three multiple-choice questions, and nine six-point Likert scale questions along with an open-ended question for comments. The instrument can be viewed in Appendix 3 and the instrument's responses are shown in Appendix 4.

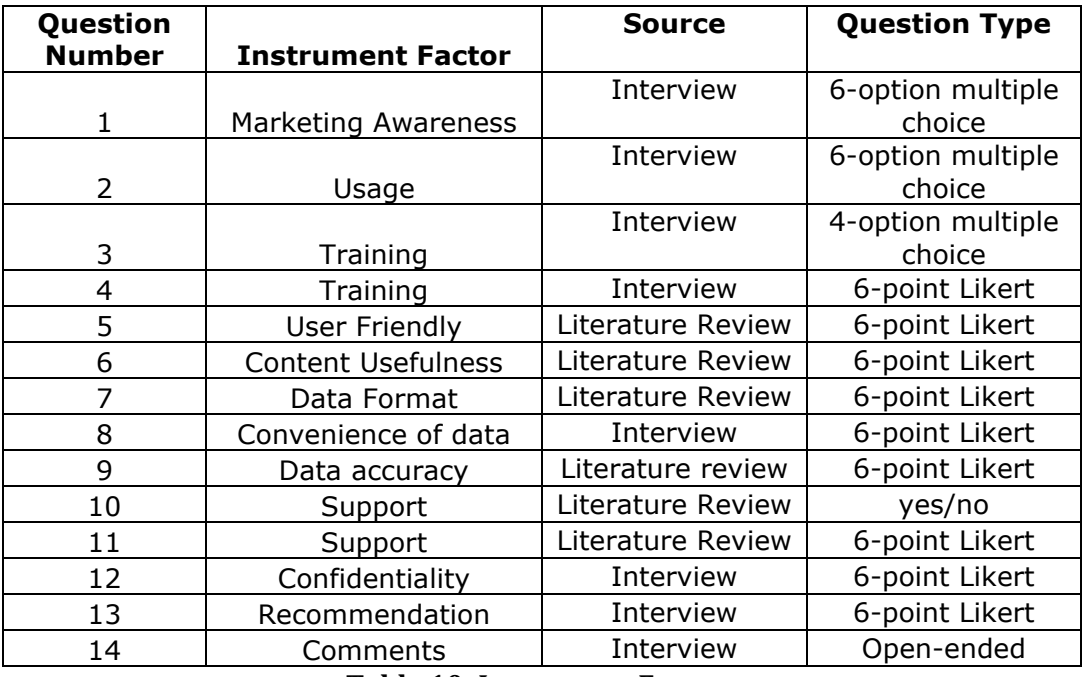

**Table
10:
Instrument
Factors**

### **4.4
Instrument
Results –
Gathering,
Analysis
Data
and
Key
Findings**

#### **Participation**

A breakdown of instrument participation is shown in Appendix 5 by school district. Survey Monkey recorded 39 complete responses out of a possible 181. The 39 responses represented only 21.55% instrument participation providing a small data set for analysis. Appendix 4 shows the full details of the participants' responses. The next few segments cover
the
majority
details
of
the
participants'
responses.

#### Marketing Awareness and Training Effectiveness - Questions 1,3 and 4

Only
2.6%
of
participants
discovered
SD
through
Project
STAY's
main
webpage.
The majority of participants discovered SD by word-of-mouth channels such as STAY staff interaction (69.2%), colleague interaction (17.9%) and conferences (5.1%). The low online discovery percentage suggests that the STAY team must put in more effort to promote SD

through
their
main
webpage.
Figure
11
illustrates
the
marketing
and
awareness percentages
in
a
graphical
form.

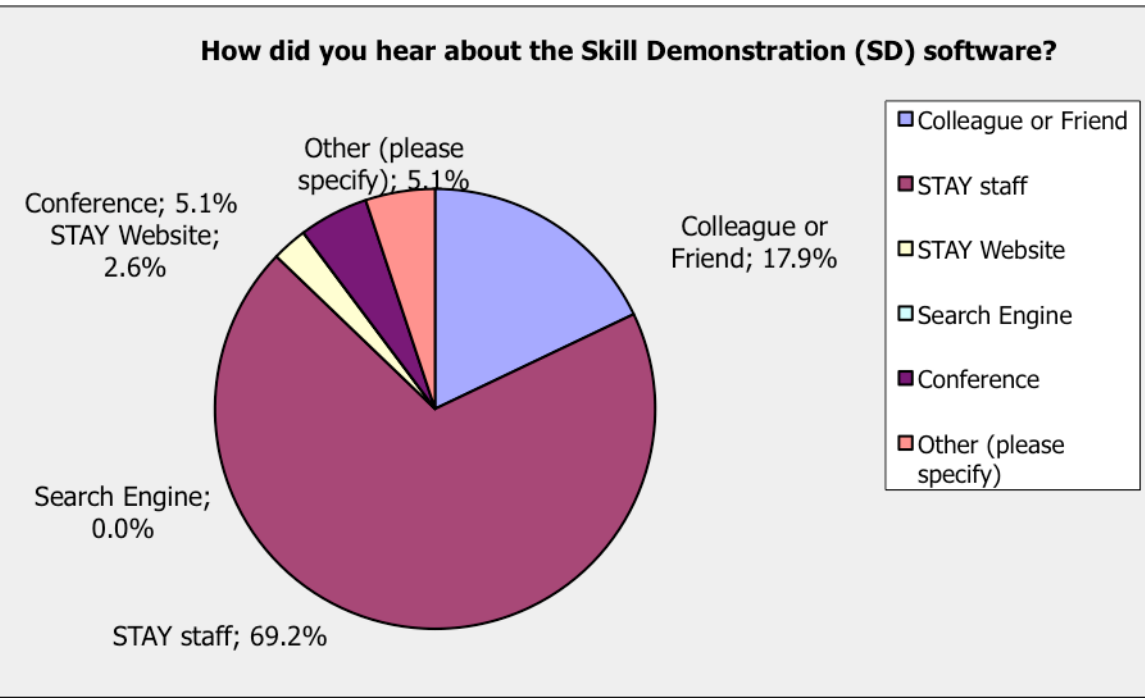

**Figure
11:
SD
Marketing
and
Awareness**

The majority of participants received in-person training. Out of the 87.2% participants that received in-person training, 59% strongly agreed, 12.8% moderately agreed and 7.7% slightly agreed that the training was effective. The summation of the three percentages is 79.5%,
supporting
the
effectiveness
of
in‐person
training.
However,
in
comparison
to
other factors' results, 79.5% isn't very high and in-person training can be improved. Figures 12 and
13
(next
page)
shows
the
training
type
and
training
effectiveness
percentages
in
a graphical
format.

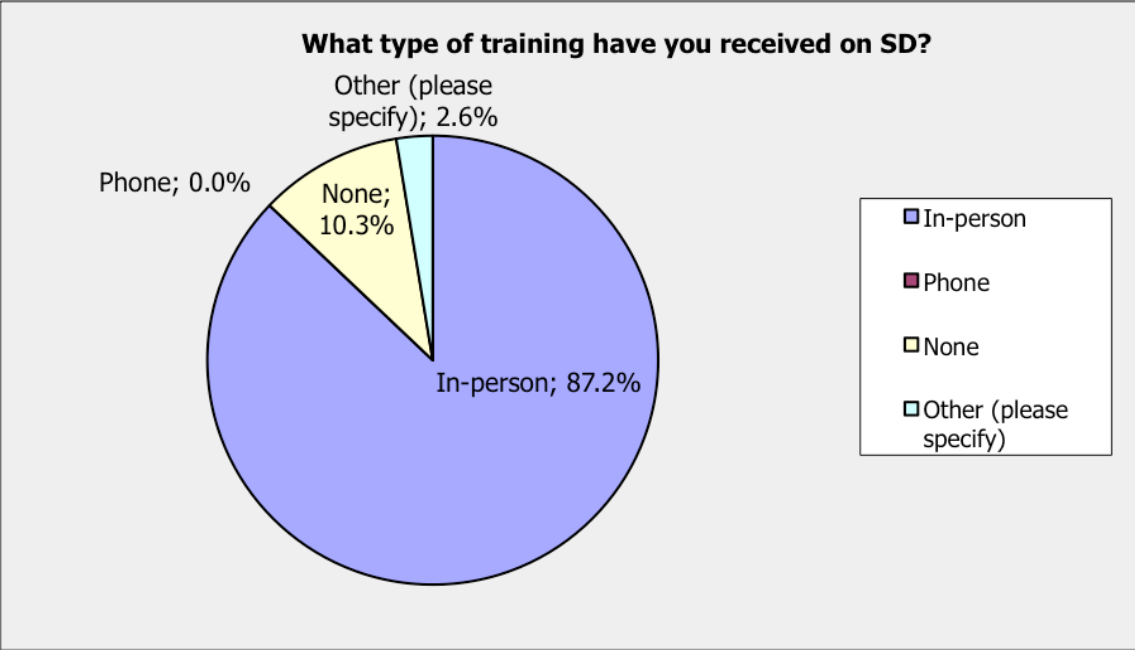

**Figure
12:
SD
Type
of
Training**

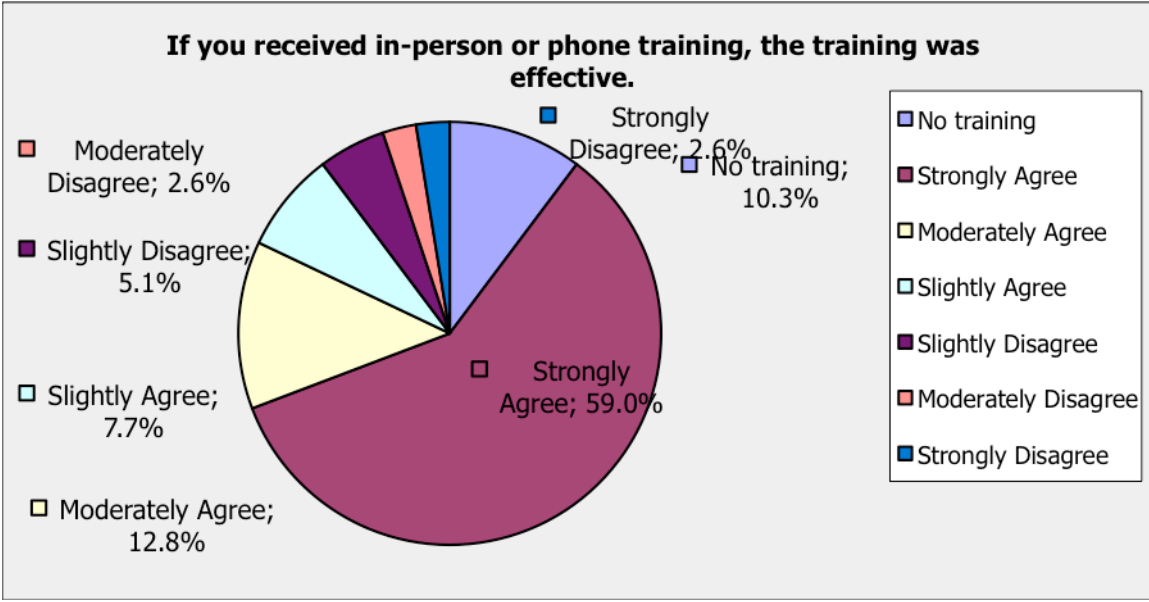

**Figure 13: SD In-person Training Effectiveness** 

## User Friendliness and Convenience of Data - Questions 5 and 8

In
terms
of
user
friendliness,
28.2%
participants
strongly
agreed,
48.7%
moderately
agreed and
12.8%
slightly
agreed
that
SD
was
easy
to
use.
The
three
percentages
add
up
to
89.7%, favoring SD being easy to use. Figure 14 illustrates the user friendliness percentages in a graphical
format.

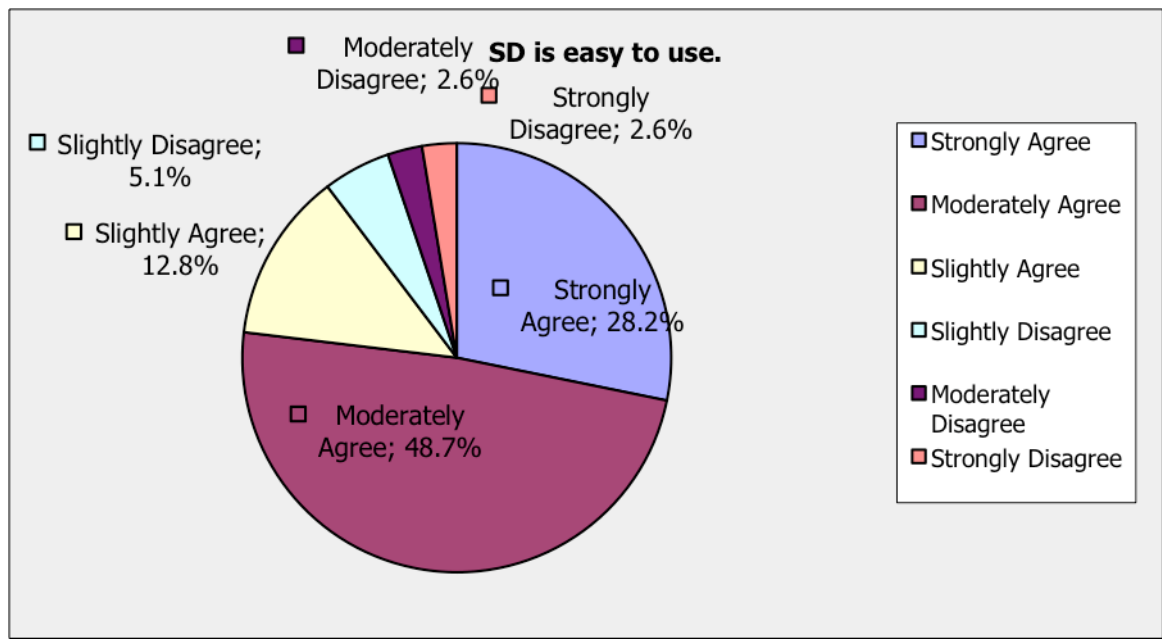

**Figure
14:
SD
User
Friendliness**

In
terms
of
convenience
of
data,
51.3%
strongly
agreed,
33.3%
moderately
agreed,
and 10.3%
slightly
agreed
that
SD
data
was
accessible
when
needed.
The
three
percentages
add up
to
94.9%,
supporting
SD
being
accessible
when
needed.
Figure
15
shows
the convenience
of
data
percentages
in
a
graphical
format.

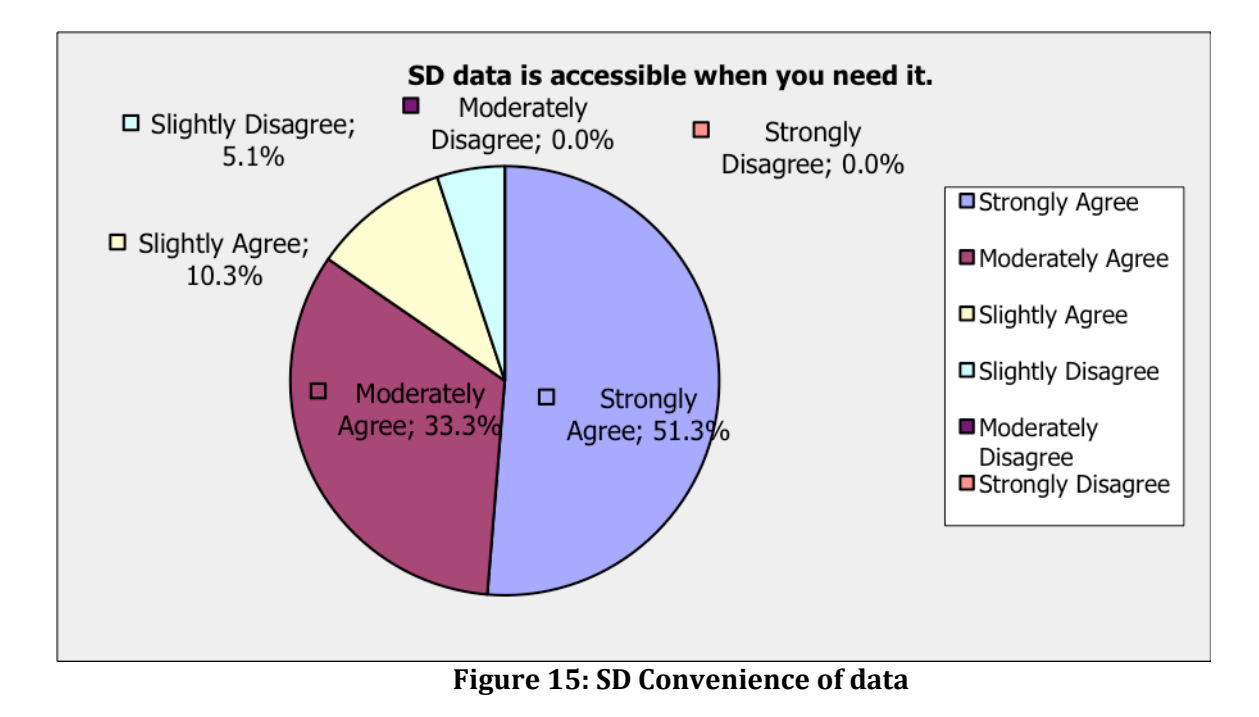

## Format of Graphs and Tables, and Usefulness - Questions 7 and 6

A total of 94.9% of participants believed the SD graphs and tables were displayed in a clear and
useful
format.
The
total
consisted
of
35.9%
strongly
agreeing,
38.5%
moderately agreeing,
and
20.5%
slightly
agreeing.
Figure
16
illustrates
the
graphs
and
tables
format percentages
in
a
graphical
format.

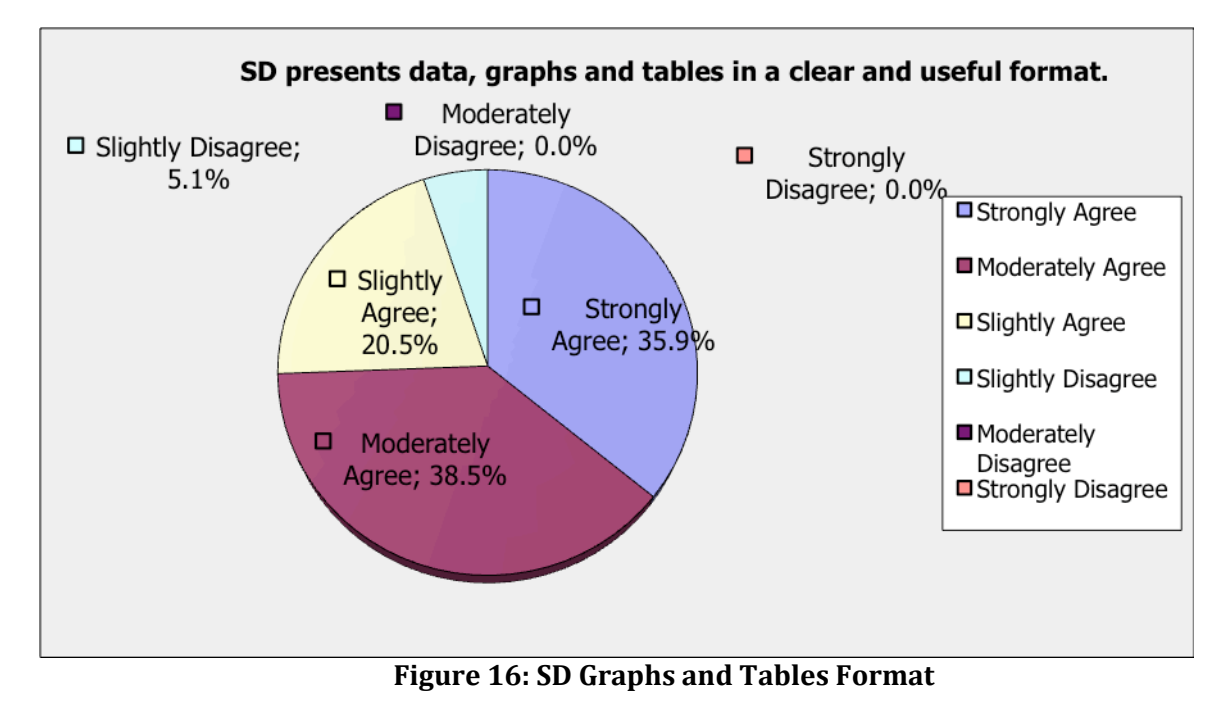

30.8%
of
participants
strongly
agreed,
38.5%
moderately
agreed,
and
20.5%
slightly agreed that SD provided sufficient information to make useful decisions. The total addition of
the
percentages
is
89.8%,
supporting
SD
providing
sufficient
information
to
make
good decisions.
Figure
17
shows
usefulness
percentages
in
a
graphical
format.

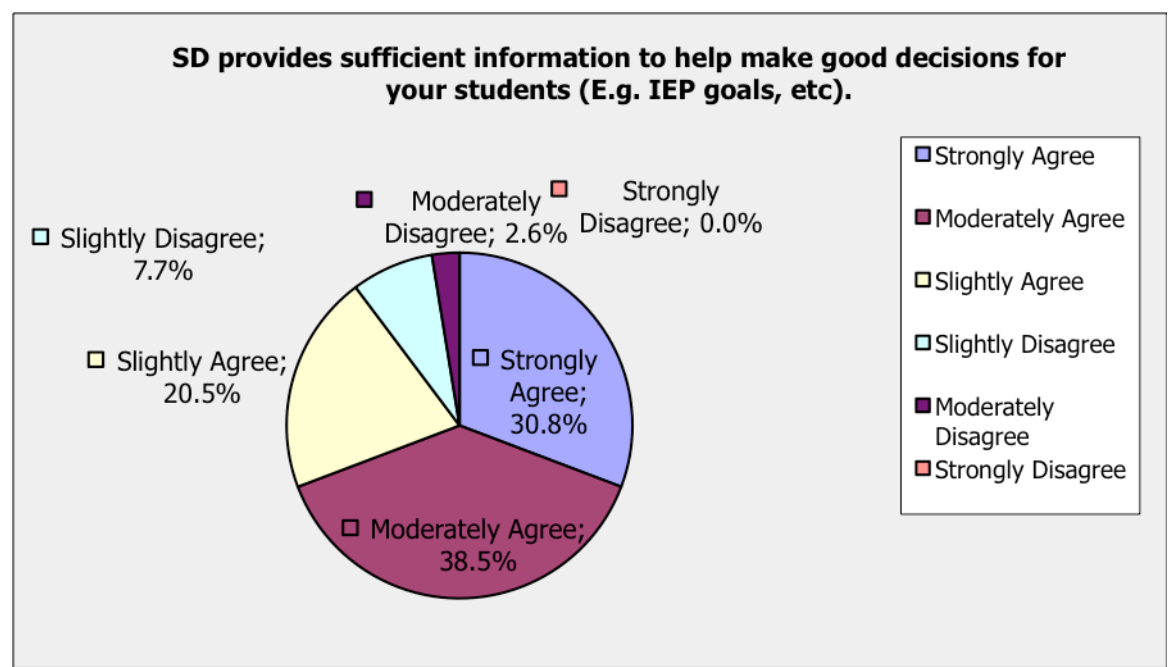

**Figure
17:
SD
Usefulness**

## **Data
Accuracy
and
Confidentiality
–
Questions
9
and
12**

56.4%
of
participants
strongly
agreed
that
data
time
stamping
provided
higher
data accuracy,
while
23.1%
moderately
agreed
and
17.9%
slightly
agreed.
The
three
add
up
to 97.4%, suggesting time stamping to be important. Figure 18 illustrates data accuracy percentages
in
a
graphical
format.

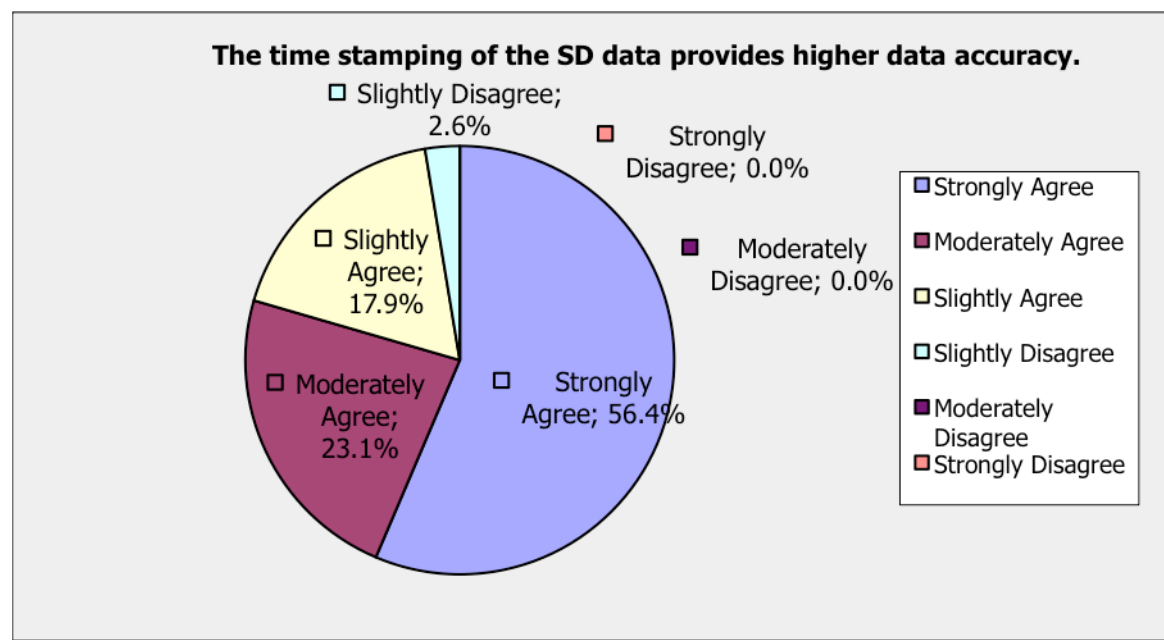

**Figure
18:
SD
Data
Accuracy**

The participants' responses showed that 64.1% strongly agreed, 25.6% moderately agreed, and
7.7%
slightly
agreed
that
SD
allowed
participants
to
control
student
data confidentiality.
The
summation
of
the
three
percentages
add
up
to
97.4%
participants supporting
SD
providing
data
confidentiality.
Figure
19
shows
confidentiality
percentages in
a
graphical
format.

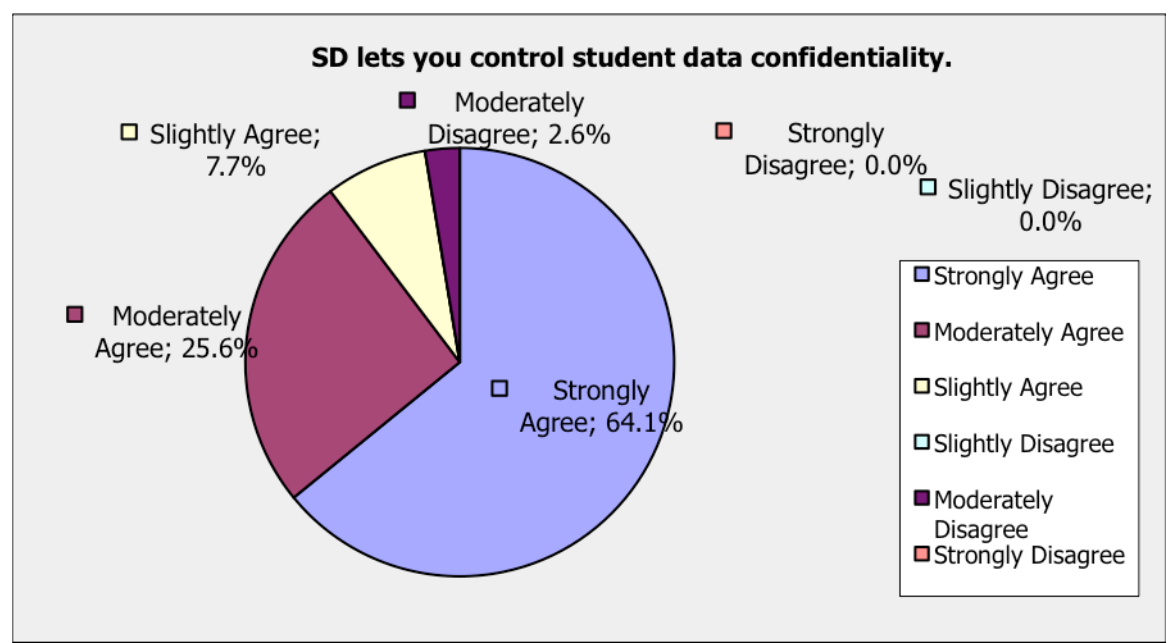

**Figure
19:
SD
Confidentiality**

### **STAY
Support
and
Recommendation
–
Questions
10,
11
and
13**

Forty-one percent of participants contacted STAY staff regarding questions. From the 41% of participants that contacted STAY staff, 28.2% strongly agreed, 10.3% moderately agreed and
2.6%
slightly
agreed
that
their
questions
were
answered
successfully.
The
summation of the three percentages is 41% (100% of the 41% participants that contacted STAY staff), suggesting
that
STAY
staff
were
able
to
successfully
answer
customer
questions. The programmer
observed
41%
as
a
low
percentage
and
believed
that
the
STAY
team
needs
to initiate
more
communication
with
customers.
Figures
20
and
21
(next
page)
illustrate STAY‐support
percentages
in
a
graphical
format.

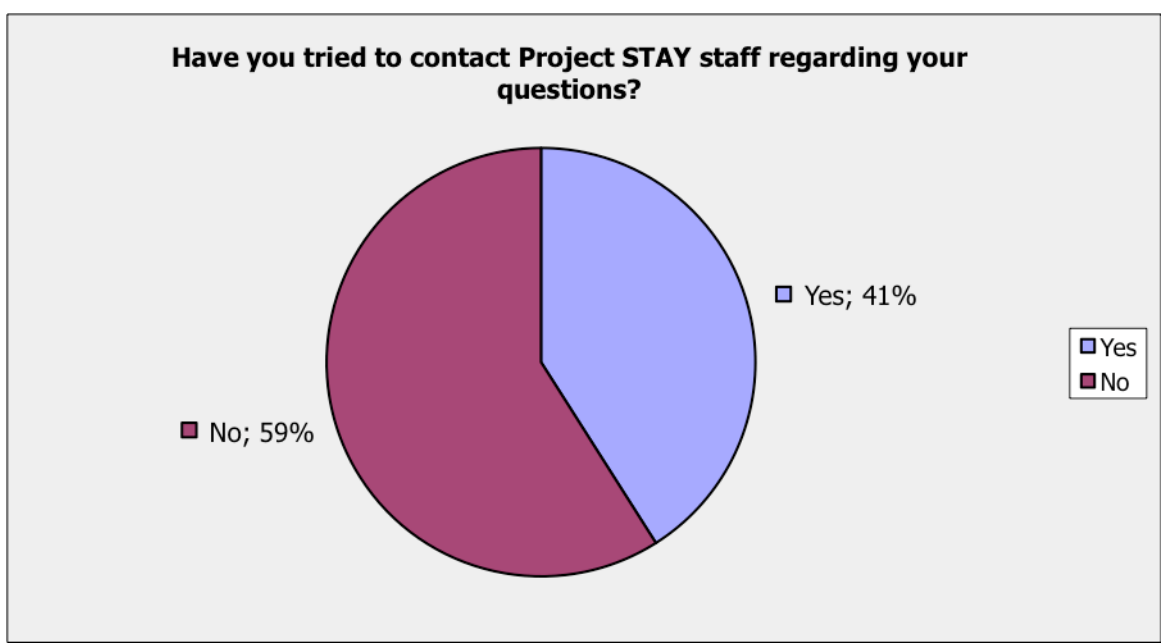

**Figure
20:
SD
STAY
Support
–
Contact
Regarding
Questions**

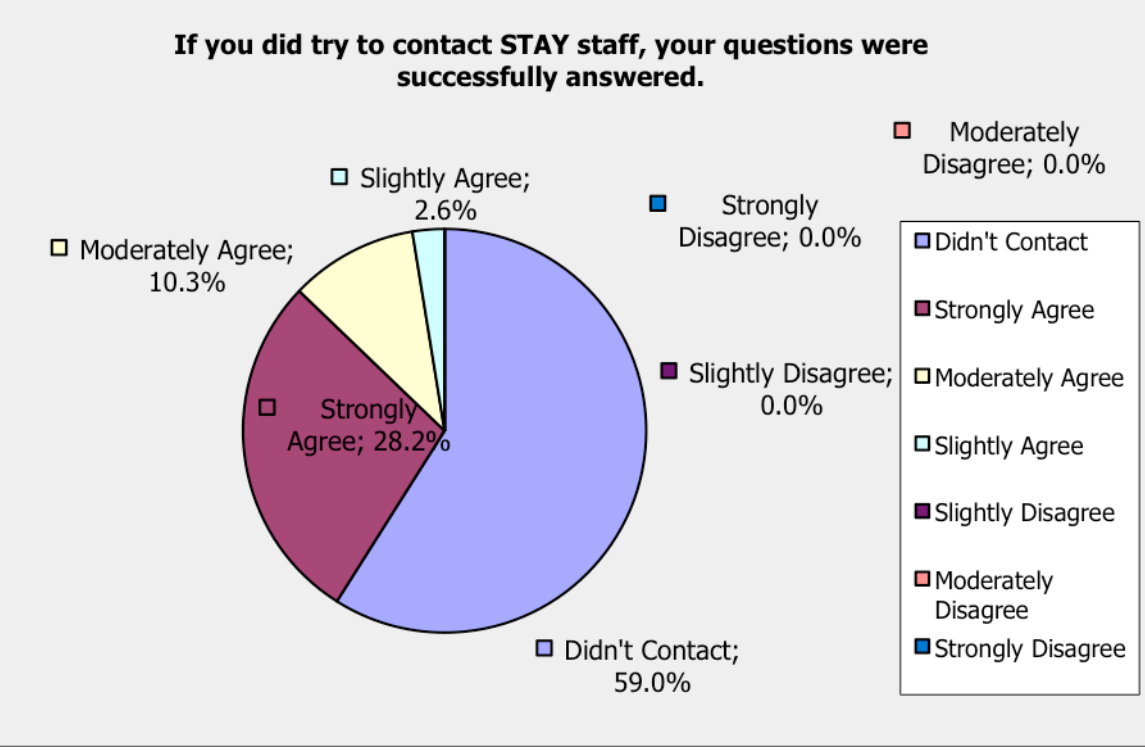

**Figure
21:
SD
STAY
Support
–
Questions
Were
Answered
Successfully**

In terms of recommending SD to colleagues, 51.3% participants strongly agreed, 28.2% moderately agreed, and 12.8% slightly agreed that they would recommend SD to a colleague.
These
three
percentages
show
evidence
that
92.3%
of
participants
were
willing to recommend SD. Figure 22 shows recommendation percentages in a graphical format.

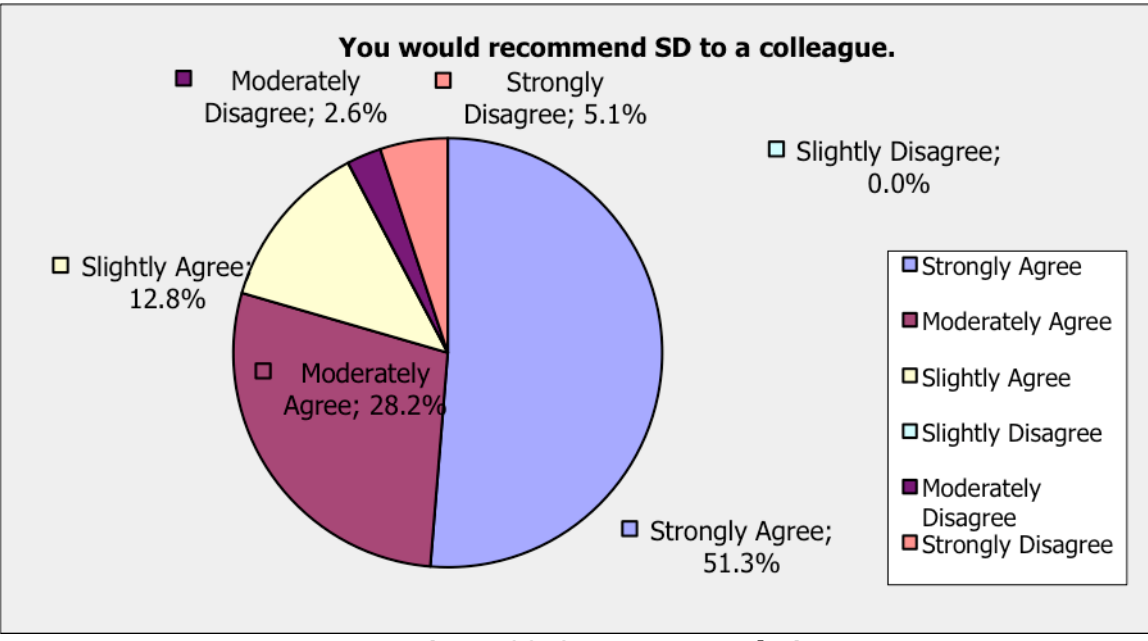

**Figure
22:
SD
Recommendation**

### **Comments
–
Question
14**

The participants' comments provided useful feedback to the programmer. Some comments were general supportive responses as shown in Table 23 (next page). Other responses as shown
in
Table
24
(next
page)
were
comments
that
the
programmer
considered
as potential
improvements
to
be
implemented.
Some
examples
of
possible
improvements were additional graphing features, additional data collection options that were more than simply 'yes' and 'no', having a bank of pre-entered skills and more (see Appendix 4). The

comments
revealed
that
the
programmer
would
need
to
meet
participants
in‐person
to

pursue the implementation of the possible mentioned improvements. The creation of

another
instrument
would
not
help
achieve
detailed
responses
that
the
programmer

requires
to
make
improvements.

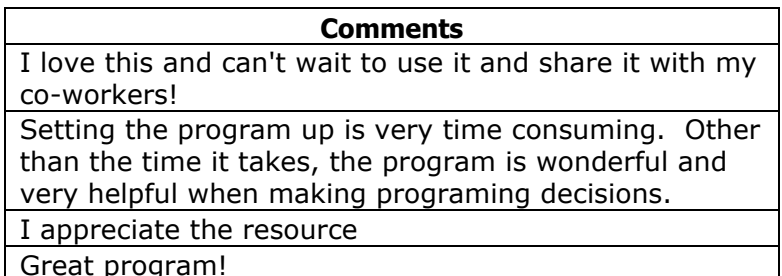

Great program!

**Table
23:
Supportive
Comments**

**Table
24:
Possible
Improvement
Comments**

#### **Summary
of
Results –
Key
Findings**

Overall, the instrument results provided interesting percentages regarding various SD aspects.
SD
has
been
poorly
marketed
online,
and
there
has
been
a
limited
amount
of interaction between users and STAY staff regarding SD questions. The evidence for poor online marketing was only 2.6% of participants discovering SD through Project STAY's main webpage. The evidence for limited customer communication was 41% of participants contacting
STAY
staff
regarding
questions.

The in-person training was a factor that can be improved as 79.5% of participants suggested
in‐person
training
to
be
effective.
Over
89%
of
participants
favored
the
following factors: user friendliness, convenience of data, providing sufficient information to make useful
decisions,
clearly
formatted
graphs
and
tables,
data
accuracy,
data
confidentiality, and recommendation to colleagues. The participants' comments were very valuable to the programmer
as
it
varied
from
general
supportive
comments
to
comments
suggesting modifications
to
existing
features
and
adding
new
features.

#### **4.5
Conclusions**

The goal of creating an instrument to communicate with school staff to determine reasons for SD usage decline was achieved. The instrument contained 14 questions based on user interviews and literature review. The instrument received 21.5% responses from invitations sent out. Over 89% of responses supported SD in terms of user friendliness, convenience
of
data,
providing
sufficient
information
to
make
useful
decisions,
clearly formatted graphs and tables, data accuracy, data confidentiality, and recommendation to colleagues.

The instrument responses suggested that SD was marketed online very poorly as only 2.6% of participants discovered SD online. Users' interaction was limited with 41% of participants
contacting
STAY
staff
regarding
questions.
The
in‐person
training
could
also be improved as 79.5% of participants believed the training to be effective. The participants' comments
provided
reasons
for
SD's
usage
decline.
The
comments
covered
aspects
such
as requesting additional graphing features, data collection methods and having a bank of preentered
skills.

SD
is
not
currently
meeting
all
the
needs
of
school
staff,
and
the programmer will to need meet participants in-person to gather full details regarding the additional graphing features, data collection methods and a bank of pre-entered skills.

## **Chapter
5
‐ Suggestions
for
Additional
Work**

As the programmer pursues tackling poor online marketing, encouraging user interaction with STAY staff, improving in-person training and gathering details regarding modifications
from
users,
the
programmer
should
also
keep
monitoring
usage
trend
over the next year. The programmer could encourage participants to participate in this field project's instrument again next year. The comparison of next year's results with this field project's results will help determine whether the programmer was successful at delivering the
users'
needs
and
increasing
SD
usage.
Then
STAY
may
be
able
introduce
an
improved SD to more school districts, and SEKESC may be able pursue more state department grants that
require
the
programmer's
assistance.

## **Glossary**

- CIS
‐
Customer
Information
Satisfaction
- EMGT
–
Engineering
Management
- EUCS
–
End‐User
Customer
Satisfaction
- IDEA
‐
Individuals
with
Disabilities
Education
Act
- IEP
‐
Individualized
Education
Plan
- SEKESC
–
Southeast
Kansas
Education
Service
Center
- SD
–
Skill
Demonstration
Software
- SPED
–
Special
Education
- STAY
–
Supporting
Teachers
and
Youth
- UIS User Information Satisfaction

## **Appendices**

## **Appendix
1:
Interview
Questions**

**Q1.
Does
the
program
help
measure
IEP
goals?**

**Q2.
What
are
5
good
things
about
the
Skill
Demonstration
(SD)
program?
(e.g.
ease
of use,
data
accuracy,
etc)**

**Q3.
What
are
5
notso
good
things
about
the
SD
program?
(e.g.
ease
of
use,
data accuracy,
etc)**

Q4. What sort of training do you think is required to use the SD program? (e.g. in **person,
over
the
phone,
none,
etc)**

**Q5.
Is
the
SD
program
branded
or
marketed
in
any
certain
way?
If
not,
how
can branding/marketing
be
improved?**

**Q6. How did you find out about the SD program? How does the average teacher find out
about
the
program?
(by
word
of
mouth?,
projectstay
staff?
etc)**

**Q7.
Who
mainly
uses
the
SD
program?
(Paras?
Teachers?)**

**Q8.
Are
the
SD
graphs
and
tables
useful
and
accurate?
How
are
they
useful
to
staff?**

**Q9.
Do
you
feel
the
SD
program
is
secure?**

**Q10.
Does
the
SD
program
take
student
confidentiality
into
consideration?**

Q11. Do you know that there is a HELP powerpoint after logging in? Do you think **users
refer
to
it?**

**Q12.
Is
using
the
SD
program
timeconsuming,
as
some
staff
members
input
their data
at
the
end
of
day?**

**Q13.
Is
there
a
competitor
software
to
the
SD
program?**

**Q14.
Does
technical/educational
support
exist
for
the
program?
What
is
the estimated
response
time
regarding
problems/questions
from
users?**

**Q15.
What
is
the
cost
of
the
program?
(for
a
normal
user)**

**Q16.
Would
you
recommend
the
program
to
School
staff
members?**

**Q17.
Please
list
any
other
comments
about
the
program.**

## **Appendix
2:
Interview
Responses**

## **Interviewee:
David
Eichler**

#### **Q.
Does
the
program
help
measure
IEP
goals?**

It can. It depends on the definition. E.g. works for a binary action

## **Q.
What
are
5
good
things
about
the
Skill
Demonstration
(SD)
program?
(e.g.
ease
of use,
data
accuracy,
etc)**

- ‐
Can
be
trained
in
under
15
mins
- ‐
A
trained
person
can
train
another
person
- ‐
Flexible
in
ability
to
collect
data
on
multiple
kids
- ‐
Can
be
accessed
anywhere
- ‐
Sharing
data
from
anywhere

### **Q.** What are 5 not-so good things about the SD program? (e.g. ease of use, data **accuracy,
etc)**

- ‐
No
mobile
interface
- ‐
Cumbersome
interface,
not
super
intuitive
- ‐
Graphs
Tables
aren't
polished
functionally
- ‐
No
easy
feedback
system
- ‐
No
automated
monitoring
(user
usage
info/report)
- ‐
No
end‐user
survey

## **Q.
What
sort
of
training
do
you
think
is
required
to
use
the
SD
program?
(e.g.
in person,
over
the
phone,
none,
etc)**

- ‐
Don't
know
yet
- ‐
Mainly
done
in
person
- ‐
Easy,
try
video
tutorials

### **Q.
Is the
SD
program
branded
or
marketed
in
any
certain
way?
If
not,
how
can branding/marketing
be
improved?**

‐
Not
well

‐
Get
is
polished
first
before
marketing
it
(a
little
cumbersome,
less
will
use)

## **Q.
How
did
you
find
out
about
the
SD
program?
How
does
the
average
teacher
find out
about
the
program?
(by
word
of
mouth?,
projectstay
staff?
etc)**

- ‐
Made
it
- ‐
Stay
staff
or
word
of
mouth

### **Q.
Who
mainly
uses
the
SD
program?
(Paras?
Teachers?)**

- Teachers set it up, teachers/paras/itinerary staff (e.g. speech person) use the program

## **Q.
Are
the
SD
graphs
and
tables
useful
and
accurate?
How
are
they
useful
to
staff?**

- ‐
Accurate,
but
limited
- ‐
Unknown
- ‐
Communicate
IEP
goals
to
the
team

## **Q.
Do
you
feel
the
SD
program
is
secure?**

- No,
not
on
a
secure
server
- ‐
Need
more
a
simple
password
- E.g. govt websites get hacked, hackers are a problem of today's generation

# **Q.
Does
the
SD
program
take
student
confidentiality
into
consideration?**

‐
Yes

## **Q.
Do
you
know
that
there
is
a
HELP
powerpoint
after
logging
in?
Do
you
think
users refer
to
it?**

‐
Not
sure,
users
don't

## **Q.
Is
using
the
SD
program
timeconsuming,
as
some
staff
members
input
their
data at
the
end
of
day?**

‐
No,
it's
time
saving,
a
benefit

## **Q.
Is
there
a
competitor
software
to
the
SD
program?**

‐
Don't
know
(joke:
maybe
one
will
appear
next
week)

## **Q.
Does
technical/educational
support
exist
for
the
program?
What
is
the
estimated response
time
regarding
problems/questions
from
users?**

‐
Yes,
usually
within
24
hrs
(mainly
email)

## **Q.
What
is
the
cost
of
the
program?
(for
a
normal
user)**

‐
Free
to
all
kansas
schools

#### **Q.
Would
you
recommend
the
program
to
School
staff
members?** ‐
Yes

#### **Q.
Please
list
any
other
comments
about
the
program.** ‐
No

### **Interviewee:
Lindsay
Mckanna**

**Q.
Does
the
program
help
measure
IEP
goals?** Yes

#### **Q.
What
are
5
good
things
about
the
Skill
Demonstration
(SD)
program?
(e.g.
ease
of use,
data
accuracy,
etc)**

Ease
of
graphing Ease
of
readability
to
an
outside
eye Easy
to
enter
in
data Simple to train Easy
to
navigate
through

#### Q. What are 5 not-so good things about the SD program? (e.g. ease of use, data **accuracy,
etc)**

Time
consuming
to
put
in
all
the
skills
–
though
rewarding
at
end

Don't
have
anything
else

## **Q.
What
sort
of
training
do
you
think
is
required
to
use
the
SD
program?
(e.g.
in person,
over
the
phone,
none,
etc)**

I have trained over the phone and in person and it was easy each time. It is a simple way to take
data
that
is
easy
to
teach

## **Q.
Is
the
SD
program
branded
or
marketed
in
any
certain
way?
If
not,
how
can branding/marketing
be
improved?**

We need to hit it more with sped teachers for IEP use.

## **O.** How did you find out about the SD program? How does the average teacher find **out
about
the
program?
(by
word
of
mouth?,
projectstay
staff?
etc)** Project
STAY

# **Q.
Who
mainly
uses
the
SD
program?
(Paras?
Teachers?)**

Teachers

## **Q.
Are
the
SD
graphs
and
tables
useful
and
accurate?
How
are
they
useful
to
staff?**

Yes – they are great data for IEP goals and for parents to view progress.

## **Q.
Do
you
feel
the
SD
program
is
secure?**

Yes

#### **Q.
Does
the
SD
program
take
student
confidentiality
into
consideration?** Yes

## **Q.
Do
you
know
that
there
is
a
HELP
powerpoint
after
logging
in?
Do
you
think
users refer
to
it?**

Yes – I think it is good to have but I think most people call/email when they have a question.

## **Q.
Is
using
the
SD
program
timeconsuming,
as
some
staff
members
input
their
data at
the
end
of
day?**

Not
for
inputing
data
–
creating
multiple
skills.

## **Q.
Is
there
a
competitor
software
to
the
SD
program?**

Not that I am aware of

## **Q.
Does
technical/educational
support
exist
for
the
program?
What
is
the
estimated response
time
regarding
problems/questions
from
users?**

Very
quickly
–
not
sure
a
number.

#### **Q.
What
is
the
cost
of
the
program?
(for
a
normal
user)** free

## **Q.
Would
you
recommend
the
program
to
School
staff
members?** Absolutely!

## **Q.
Please
list
any
other
comments
about
the
program.**

Interviewee:
Christin
Sheldon

### **Q. Does the program help measure IEP goals?**

Skill demonstration can assist in measuring IEP goals by providing data on skills that have been listed as goals.

### **Q. What are 5 good things about the Skill Demonstration (SD) program? (e.g. ease of use, data accuracy, etc)**

- Flexibility of Program...in entering data specific information, etc
- Accuracy
- Graphs are easy to read
- The option to archive skills is helpful

#### **Q. What are 5 not-so good things about the SD program? (e.g. ease of use, data accuracy, etc)**

- The initial-time use may be confusing due to the number of options; however, with more use, this becomes much easier.

### **Q. What sort of training do you think is required to use the SD program? (e.g. in person, over the phone, none, etc)**

Although it could be done over the phone, I believe the most effective training for the program is in person.

#### **Q. Is the SD program branded or marketed in any certain way? If not, how can branding/marketing be improved?**

To my knowledge, the SD program is only marketed by word-of-mouth from the Project STAY

staff.

### **Q. How did you find out about the SD program? How does the average teacher find out about the program? (by word of mouth?, projectstay staff? etc)**

I found out about the SD program via Project STAY as a member of the staff. I believe the average teacher finds out about the program via Project STAY staff.

## **Q. Who mainly uses the SD program? (Paras? Teachers?)**

I believe paras and teachers are the two populations who use the program most frequently.

## **Q. Are the SD graphs and tables useful and accurate? How are they useful to staff?**

As a member of the PS staff, I believe the tables are both accurate and useful.

## **Q. Do you feel the SD program is secure?**

Yes. As the program is password protected, I feel as though it is reasonably secure.

## **Q. Does the SD program take student confidentiality into consideration?**

I think that since the user can input student data to the extent that they desire, this takes reasonable steps towards student confidentiality. If a user wanted to practice greater confidentiality, they could use initials for the student or possibly assign the student a number

## **Q. Do you know that there is a HELP powerpoint after logging in? Do you think users refer to it?**

Yes, I know of the HELP powerpoint. I believe some users probably refer to it; however, many individuals will be more inclined to use trial and error or contact a member of PS staff.

## **Q. Is using the SD program time-consuming, as some staff members input their data at the end of day?**

If staff members are inputing their data at the end of the day, I can understand how this might be slightly time consuming; however I believe the most time-consuming aspects involve inputing initial information (student information, new skill steps, etc), which could be entered in advance.

## **Q. Is there a competitor software to the SD program?**

Not to my knowledge.

### **Q. Does technical/educational support exist for the program? What is the estimated response time regarding problems/questions from users?**

Users can access the powerpoint or contact a member of the PS staff for assistance.

## **Q. What is the cost of the program? (for a normal user)**

To my knowledge, the program is free to public school in the state of Kansas.

## **Q. Would you recommend the program to School staff members?**

Yes, I believe it can be helpful in gathering data on skills and assessing progress.

## **Q. Please list any other comments about the program.**

Interviewee:
Sybella
Morore

#### **Q.
Does
the
program
help
measure
IEP
goals?**

I feel the program is a great tool for measuring IEP goals.

#### **Q.
What
are
5
good
things
about
the
Skill
Demonstration
(SD)
program?
(e.g.
ease
of use,
data
accuracy,
etc)**

Allows for teacher/school faculty:

- To design their own task(s)
- The freedom to create steps unique to the students needs
- Provide visual graph/charts to present to parents and other stakeholders in IEP meetings
- Helps teachers pin point with more efficiency what instruction(s) within a task a student maybe struggling with

#### • Q. What are 5 not-so good things about the SD program? (e.g. ease of use, data **accuracy,
etc)**

- It can be a challenge to maneuver through, if you are not familiar with basic computer terminology
- The set up time for being able to access (getting your login info) this program can be timely at different times of the year

## **Q.
What
sort
of
training
do
you
think
is
required
to
use
the
SD
program?
(e.g.
in person,
over
the
phone,
none,
etc)**

There should be at least an hour of training on how to use this program (if possible it would be nice to see a teacher and student using the application)

### **Q.
Is
the
SD
program
branded
or
marketed
in
any
certain
way?
If
not,
how
can branding/marketing
be
improved?**

I do think it has been branded/marketed at a very minimal level of word of mouth and on the Project STAY website. Not sure how to better market other than presenting at more multidimensional meetings and conferences

### **Q.
How
did
you
find
out
about
the
SD
program?
How
does
the
average
teacher
find out
about
the
program?
(by
word
of
mouth?,
projectstay
staff?
etc)**

The Project STAY

### **Q.
Who
mainly
uses
the
SD
program?
(Paras?
Teachers?)**

I think any person who has direct contact with students for educational purposes.

### **Q.
Are
the
SD
graphs
and
tables
useful
and
accurate?
How
are
they
useful
to
staff?**

I find them to be useful in presenting evidence to persons involved with the student, by giving them a visual aid to illustrate the challenges a student may be experiencing during tasks of interest

#### **Q.
Do
you
feel
the
SD
program
is
secure?**

Yes, but I could see this being an issue for some who are overly concerned with confidentiality

#### **Q.
Does
the
SD
program
take
student
confidentiality
into
consideration?**

My personal thought is that the responsibility falls on the person using the program, because anything information exchanged over the Internet or on a computer has the potential for a breech in confidentiality

#### **Q.
Do
you
know
that
there
is
a
HELP
PowerPoint
after
logging
in?
Do
you
think
users refer
to
it?**

No, I did not know there was a help PowerPoint after you login. Some faculty members are unaware/doubt possibilities this program offers. These are the staff members I feel are less likely not notice a HELP ppt simply because they are not motivate to learn more about it. Those who are aware of its benefits but find its application challenging, will either look for this HELP ppt or call to request further assistance. I thoughts on "troubleshooting" or a "helpdesk" is in general the school profession is familiar with a more personal approach to learning or problem solving. With this in mind, the HELP ppt could be seen as a double-edged sword in that it may help those who are "tech savvy" but further detour those who are not. I would continue and encourage the use of a mobile-technician to visit with schools expressing difficulty.

#### **Q.
Is
using
the
SD
program
timeconsuming,
as
some
staff
members
input
their
data at
the
end
of
day?**

I hesitate to say no just because other variables may apply. As long as all "computer issue" such as good Internet service are emplace, the end-of-day input doesn't take long at all.

#### **Q.
Is
there
competitor
software
to
the
SD
program?**

I would not know this is the only program I am familiar with.

#### **Q.
Does
technical/educational
support
exist
for
the
program?
What
is
the
estimated response
time
regarding
problems/questions
from
users?**

Yes, technical/educational supports exist upon request, but estimated response time can vary.

#### **Q.
What
is
the
cost
of
the
program?
(For
a
normal
user)**

I am unsure of the cost.

#### **Q.
Would
you
recommend
the
program
to
School
staff
members?**

Yes! I would recommend this program to other professions found in and out of the school setting (i.e. occupational therapist, speech therapists, etc.). This program would be of great use to any persons interested in evaluating the progression of their measurable goals for clients.

## **Q.
Please
list
any
other
comments
about
the
program.**

This is a great program that I hope you will continue to develop. Thanks for letting me be a part of it!

## **Appendix
3:
Instrument
to
measure
Customer
Satisfaction**

## **INSTRUCTIONS**

1)
This
Skill
Demonstration
(SD)
feedback
survey
has
14
questions
and
should
take
less than
5
minutes.

2)
Answer
based
on
your
most
recent
SD
software
experience.

- 3)
Your
feedback
will
be
left
as
anonymous.
- 4)
Question
14
is
for
comments.
Select
one
option
for
questions
1‐13.
- 5)
This
survey
will
help
Akshaya
(SD
programmer)
with
his
Graduate
School
thesis.
- 6) Contact Akshaya if clarification is required: akshaya@projectstay.com

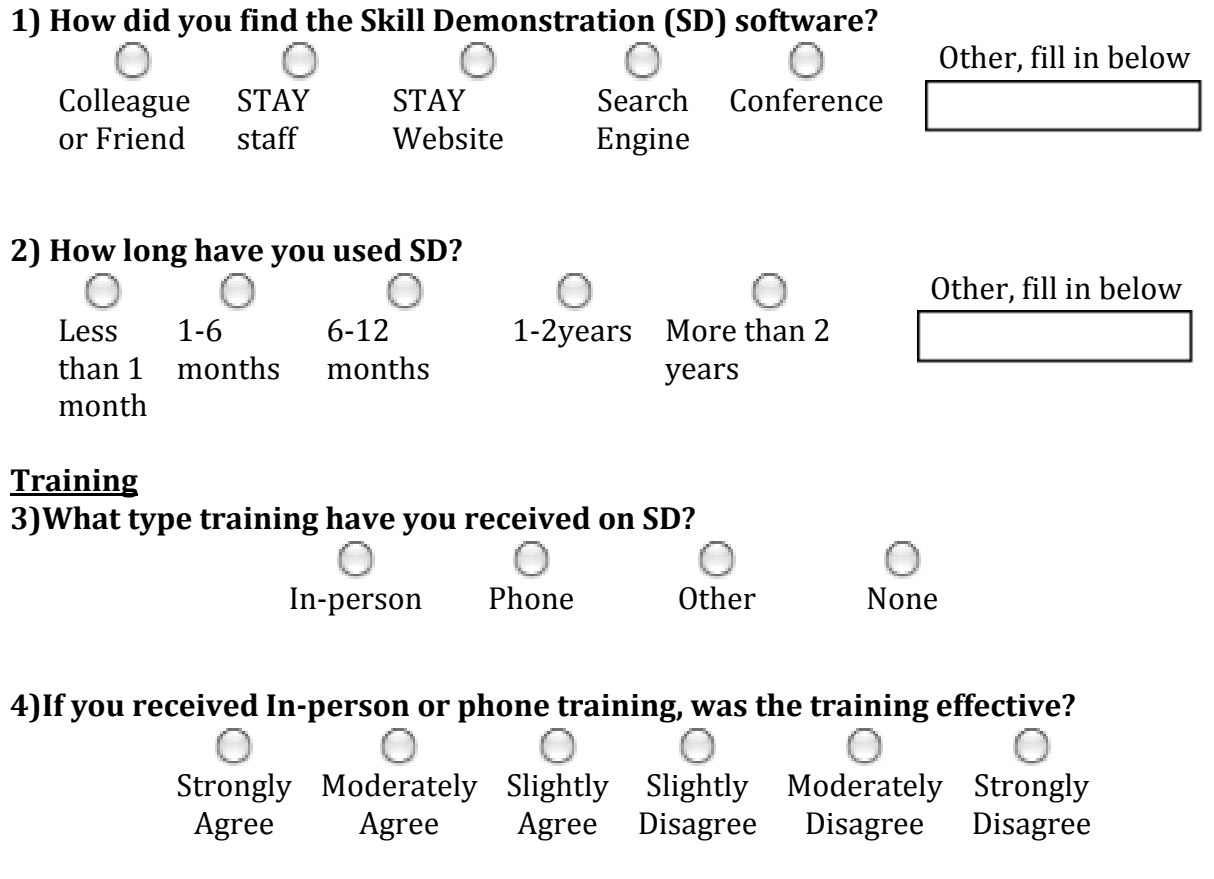

## **Ease
of
Use** 5) SD is easy to use.

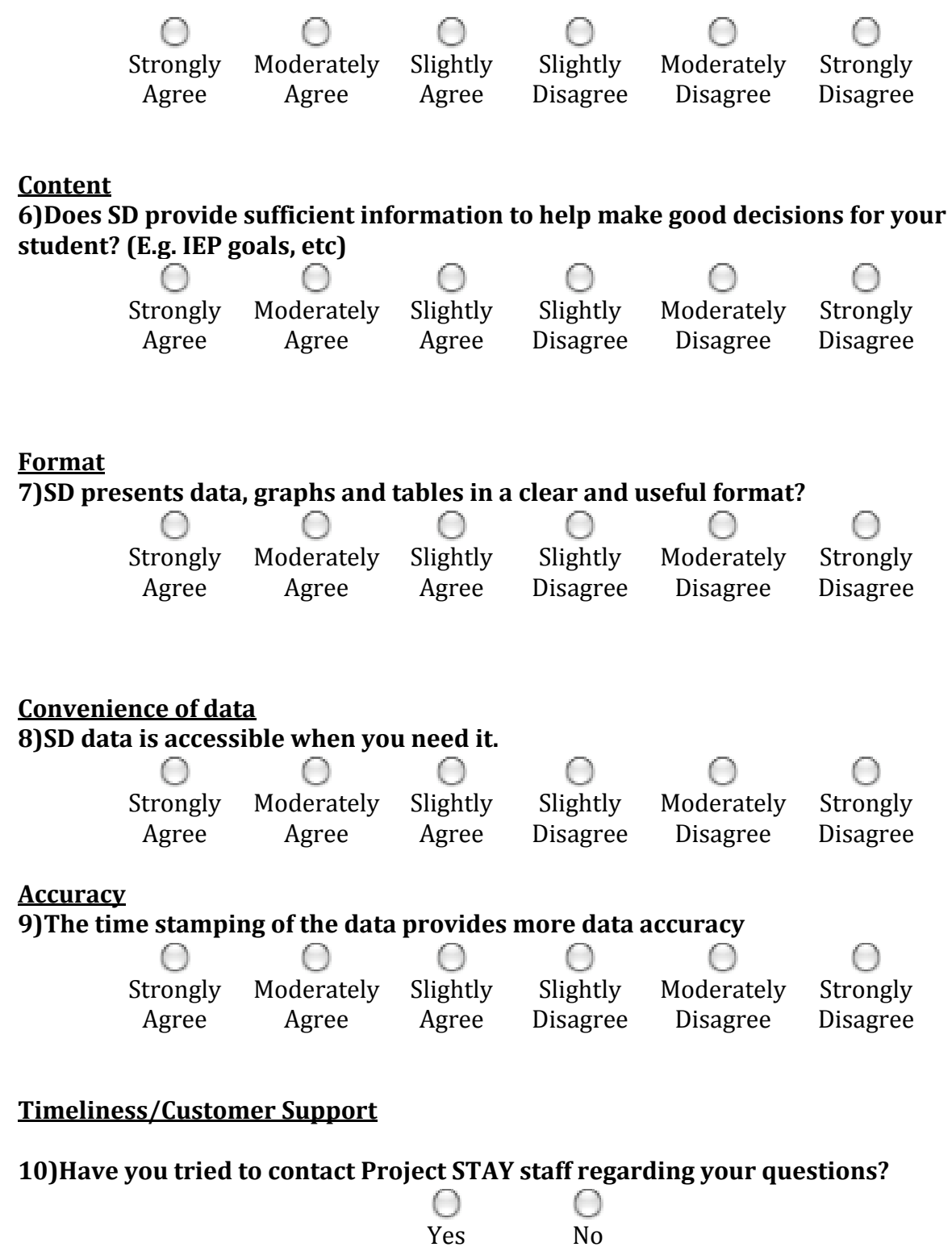

48

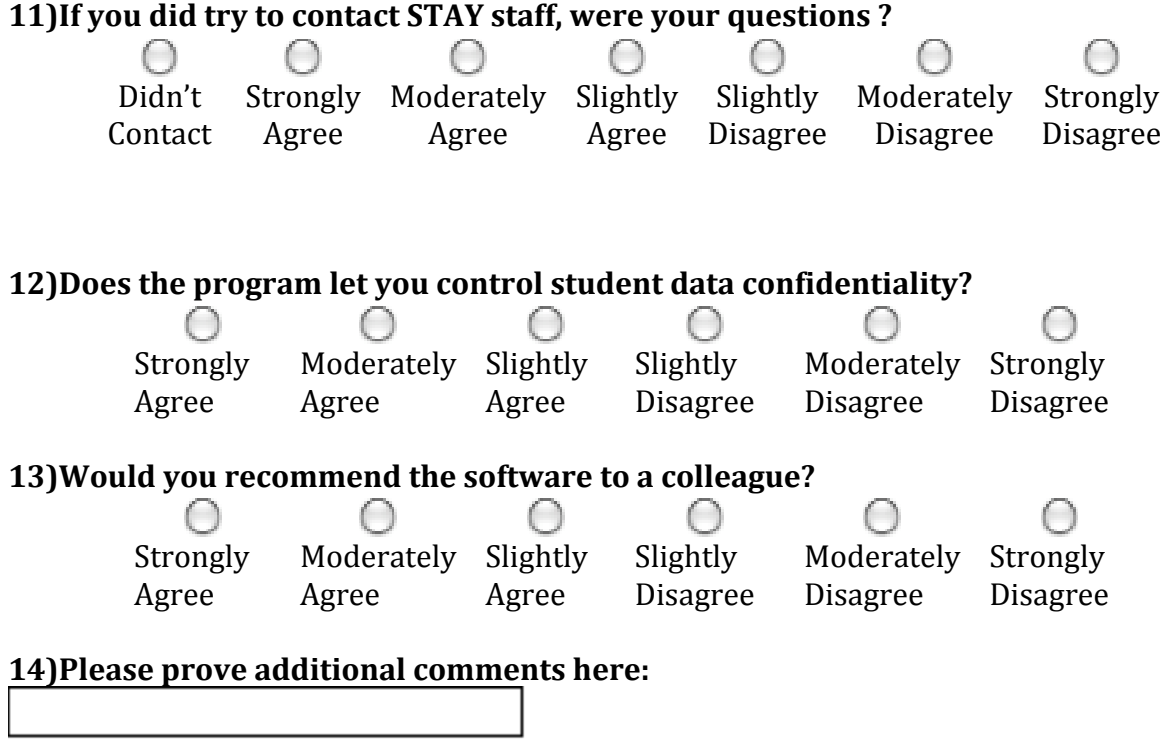

# **Appendix
4:
Instruments
Results
Summary**

Question
1

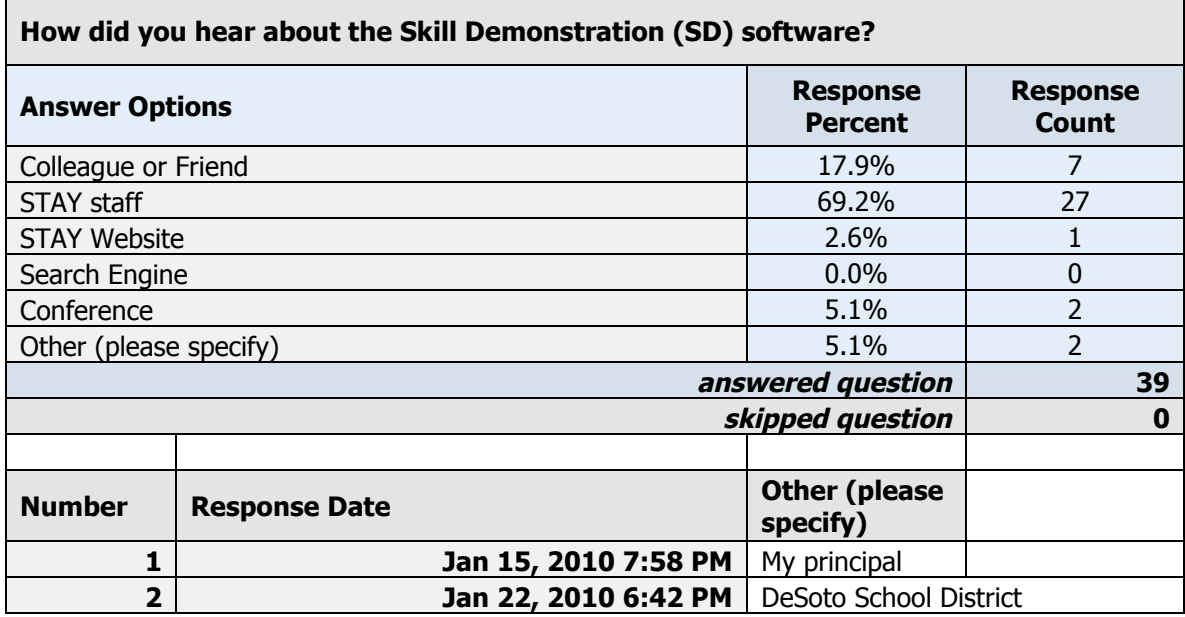

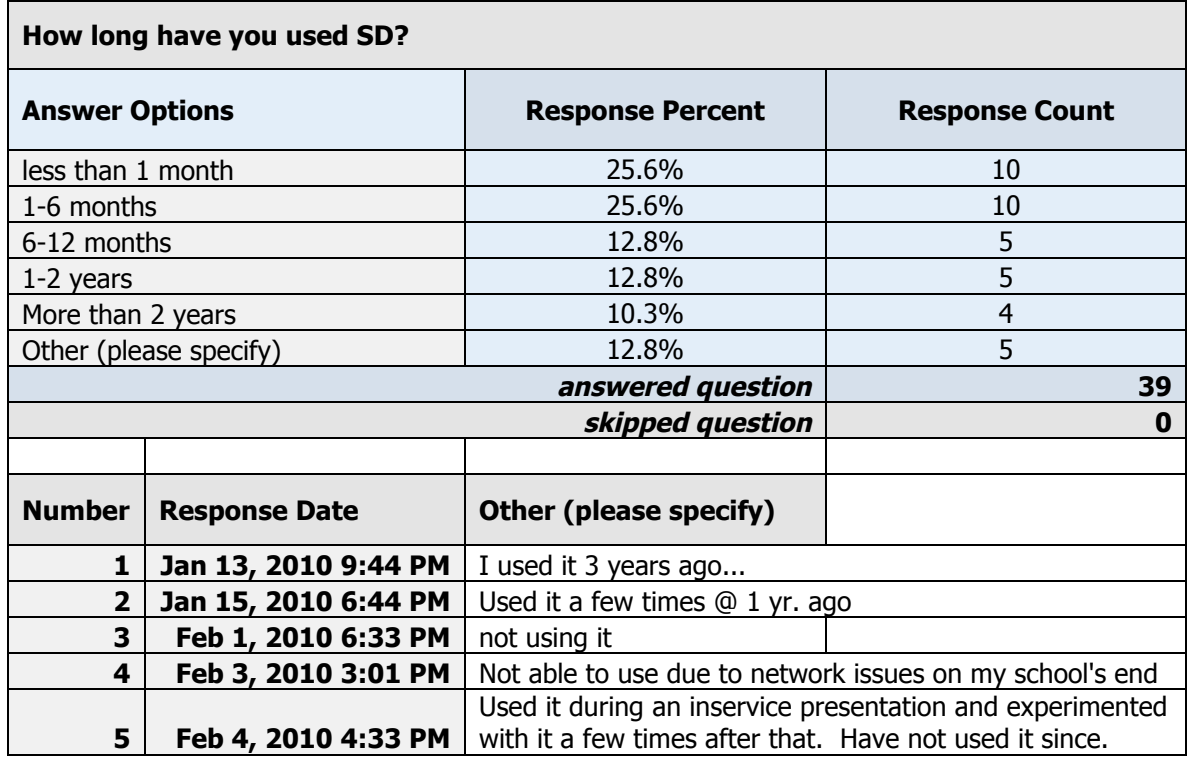

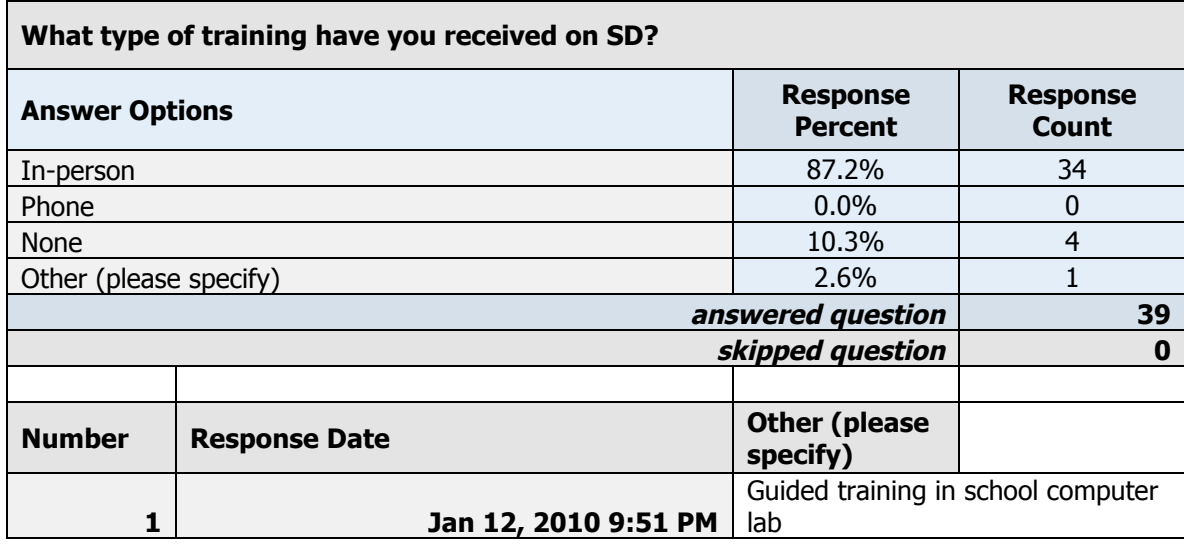

# Quesiton
4

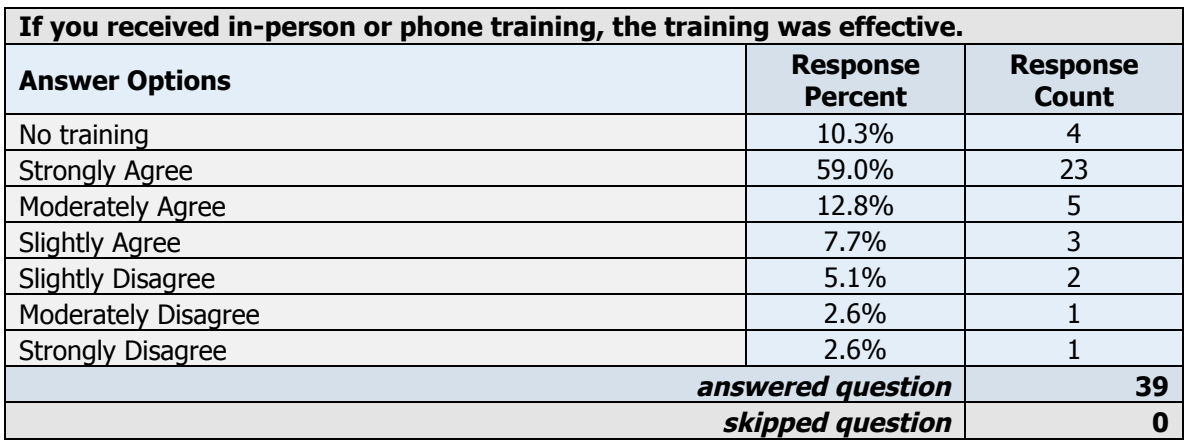

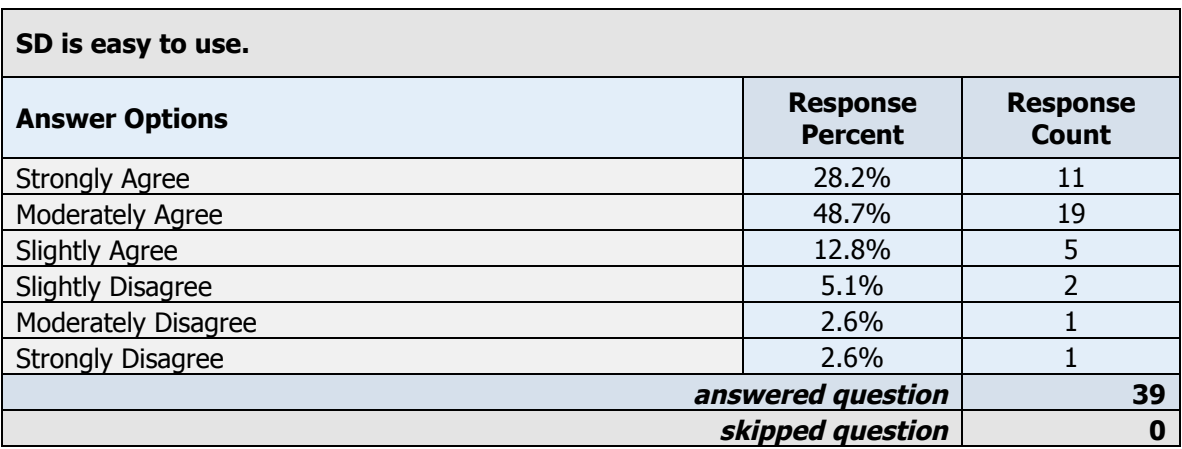

# Question
6

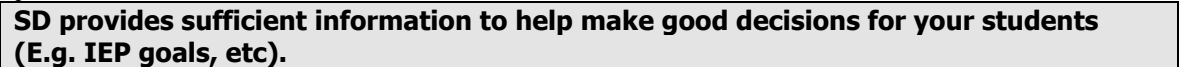

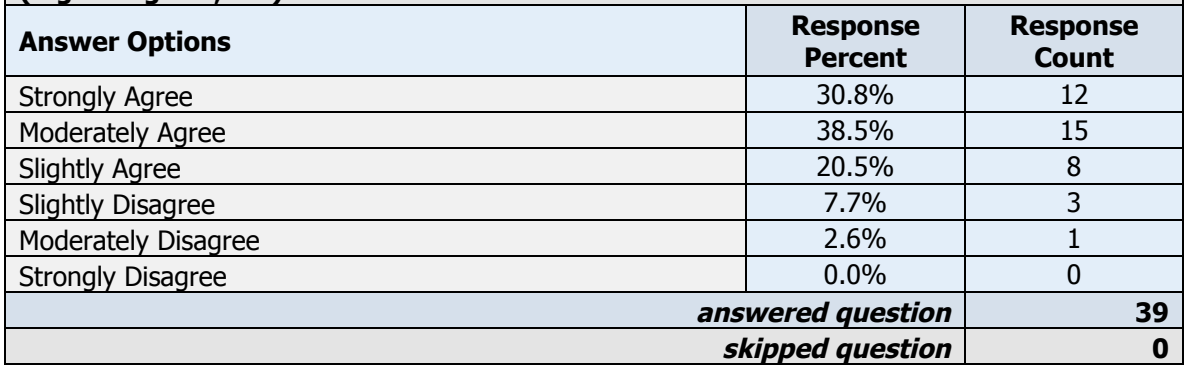

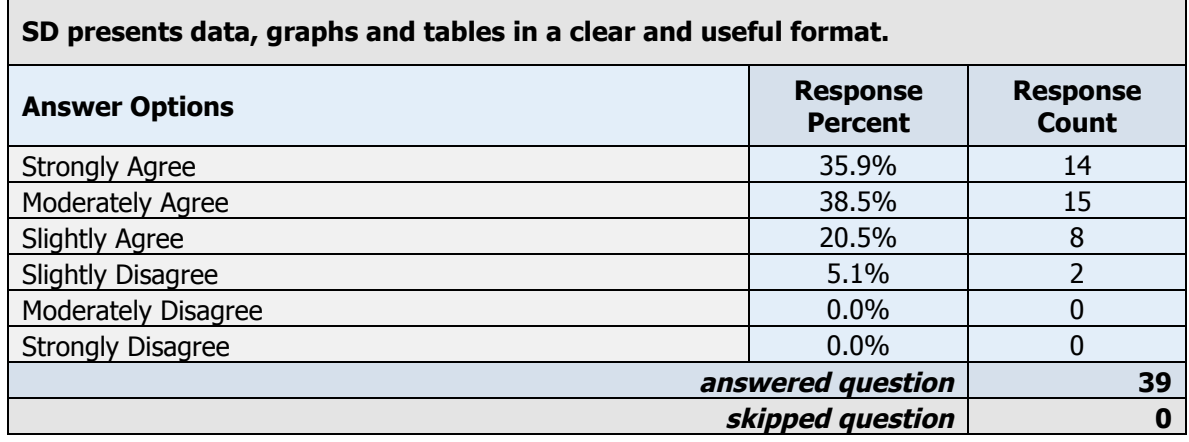

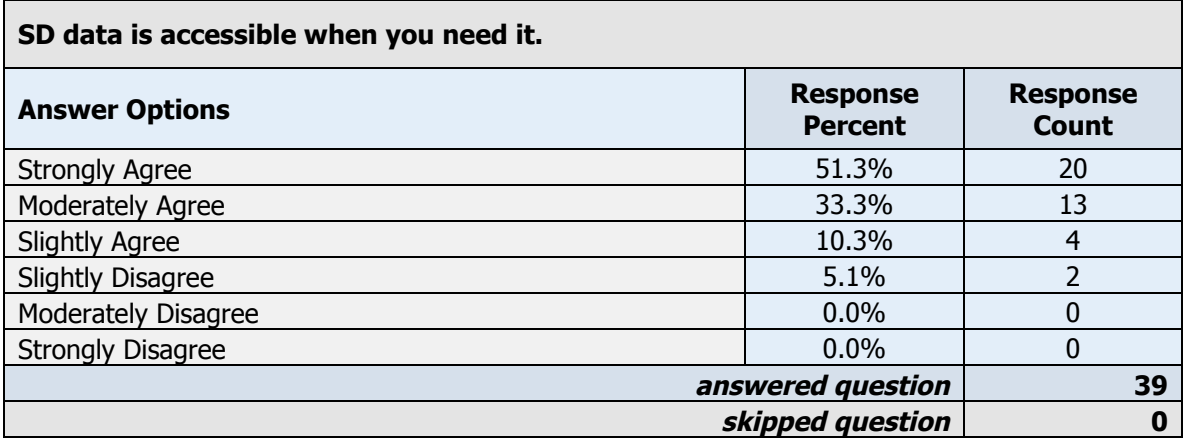

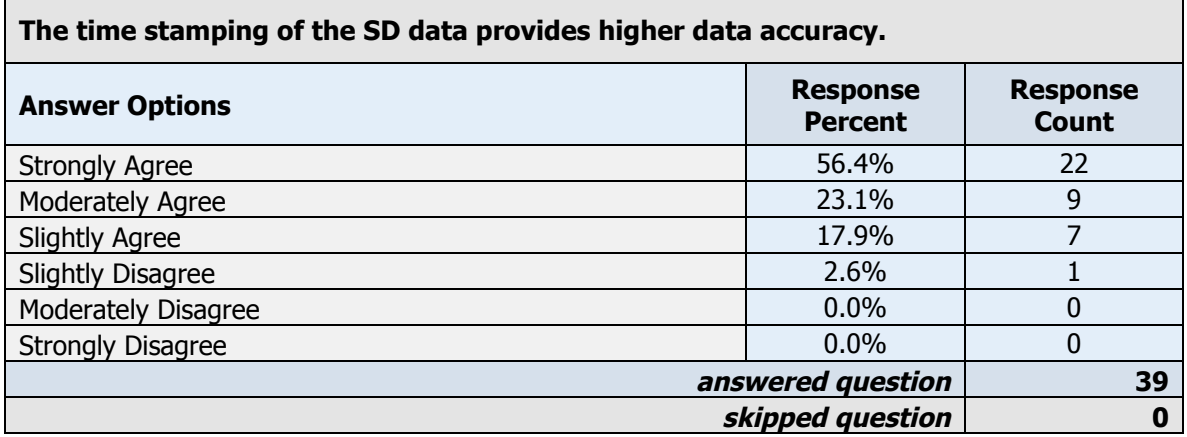

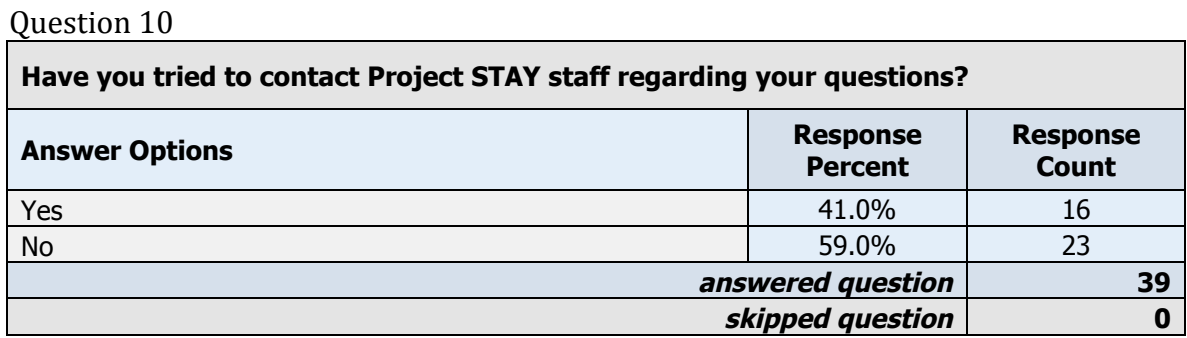

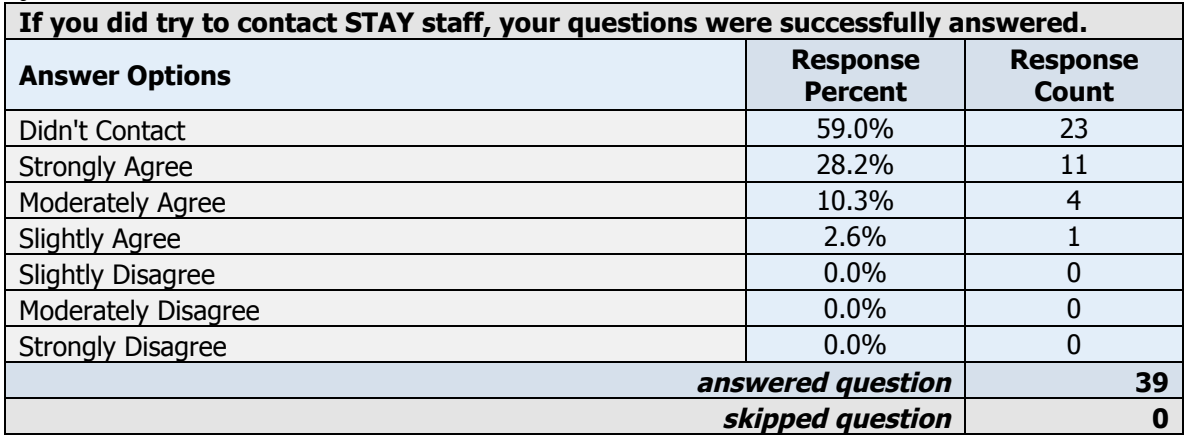

## Question
12

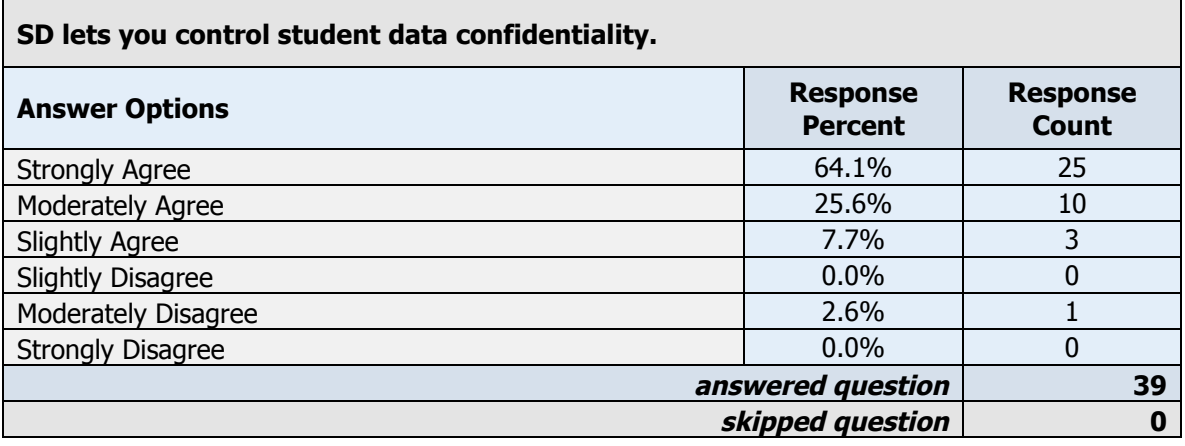

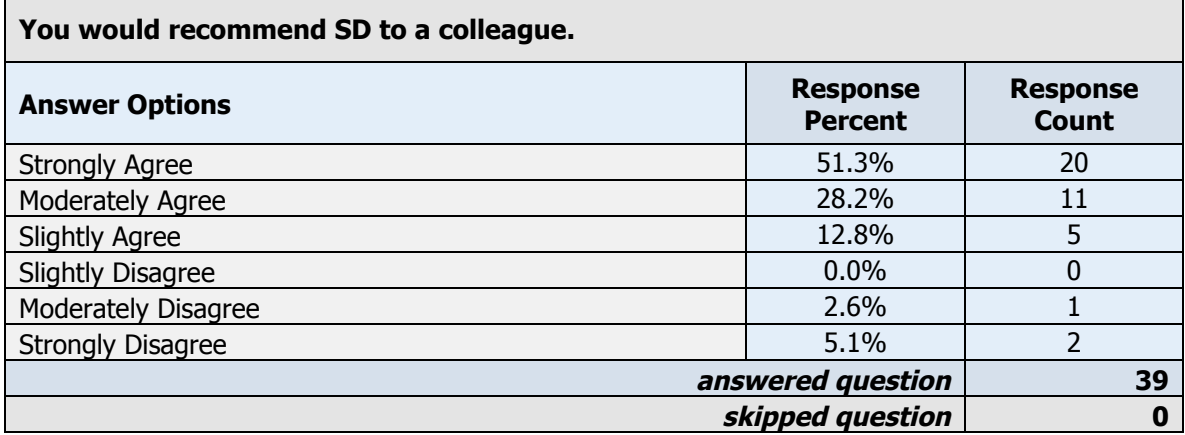

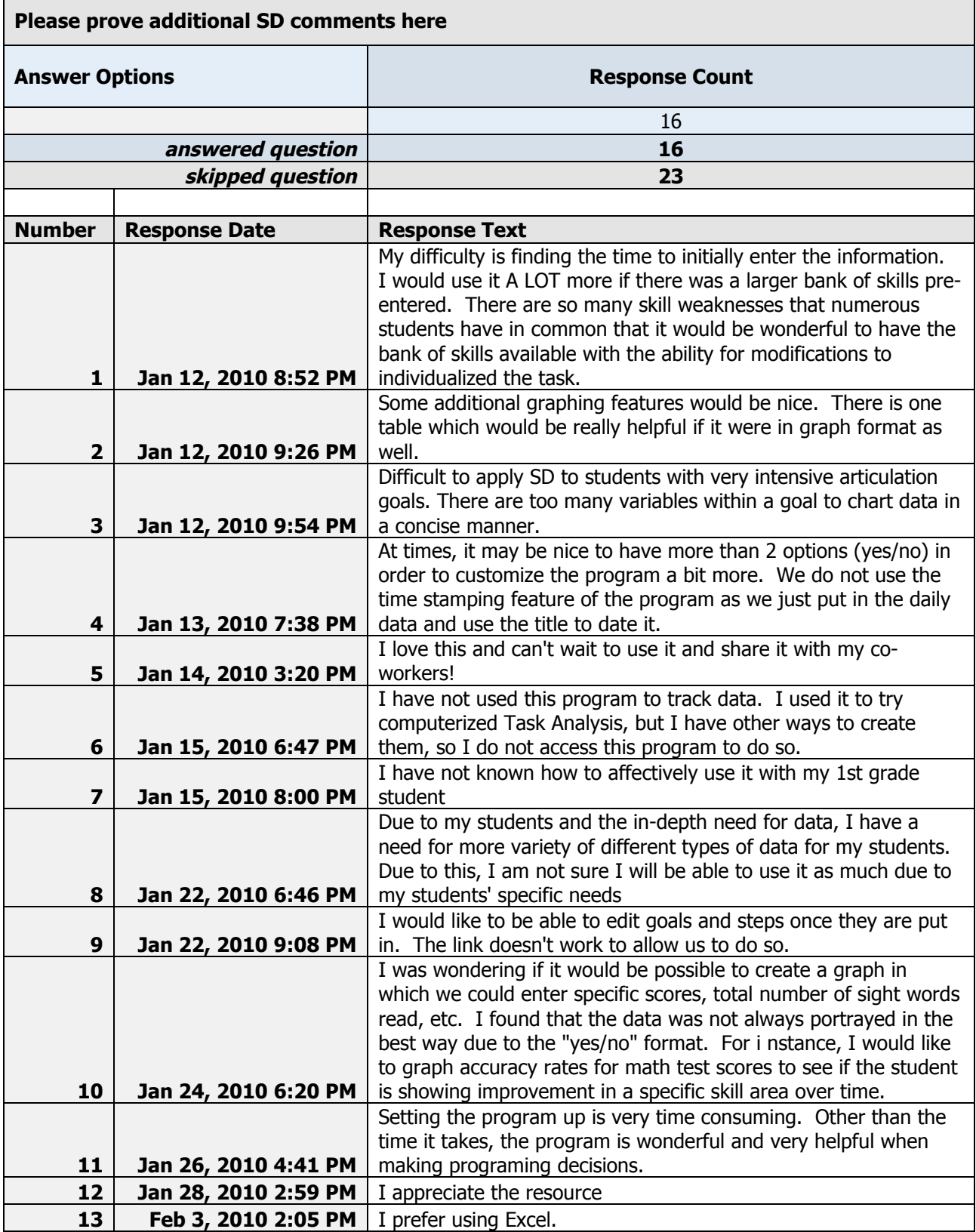

Question 14 continued

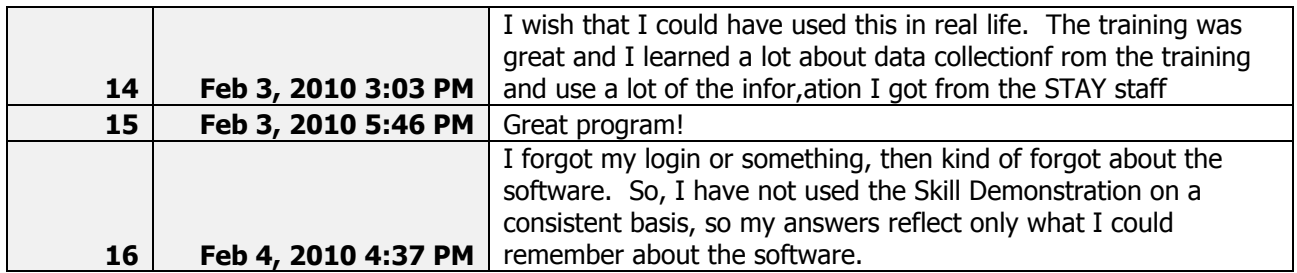

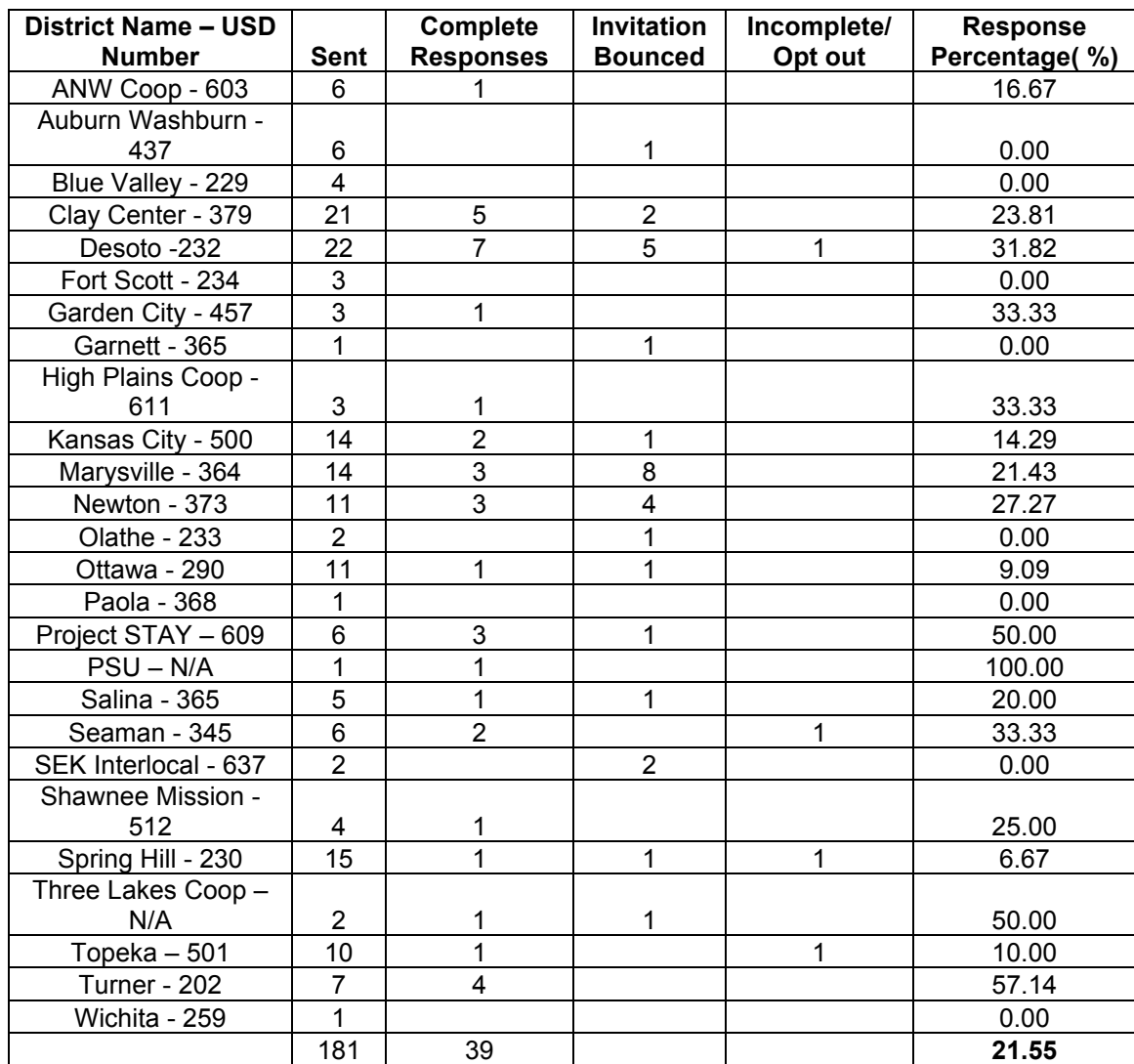

# **Appendix
5:
Schools
District
Instrument
Responses**

# **Appendix
6:
Old
and
Recent
User
Login
Dates**

## Acquired
20th
January
2010

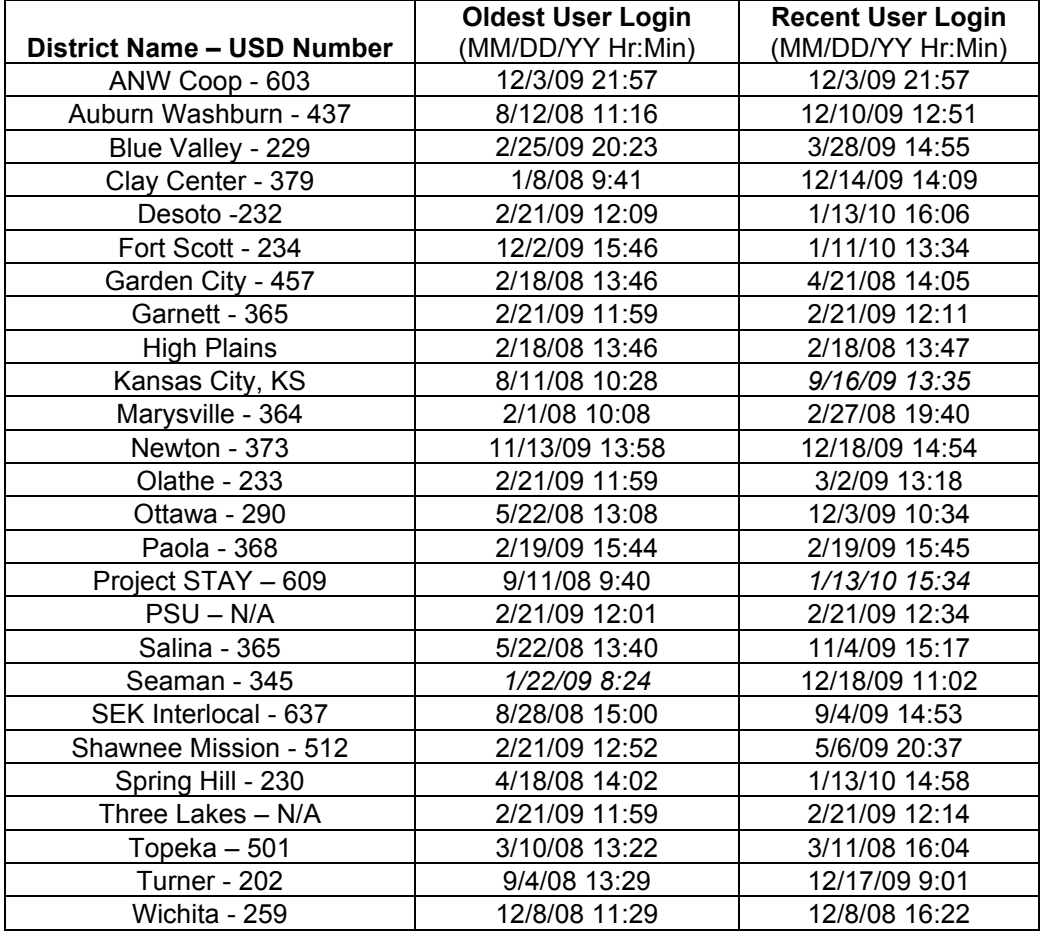

## **References**

- Abdinnour‐Helm,
SF,
BS
Chaparro,
and
SM
Farmer.
2005.
Using
the
end‐user
computing satisfaction
(eucs)
instrument
to
measure
satisfaction
with
a
web
site. *Decision Sciences*36,
no.
2:
341‐364.
- Bailey, James E. and Sammy W. Pearson. 1983. Development of a tool for measuring and analyzing
computer
user
satisfaction. *Management
Science*29,
no.
5:
530‐545.
- Baroudi, II and WI Orlikowski. 1988. A short form measure of user information satisfaction: A psychometric evaluation and notes on use. *Journal of Management Information Systems*4,
no.
4.
- Chin,
WW
and
MKO
Lee.
2000.
A
proposed
model
and
measurement
instrument
for
the formation of is satisfaction: The case of end-user computing satisfaction. In Proceedings of the 21<sup>st</sup> International Conference on Information Systems, ICIS, 553-563
- Doll,
WJ,
TS
Raghunathan,
JS
Lim,
and
YP
Gupta.
1995.
Research
report‐‐a
confirmatory factor analysis of the user information satisfaction instrument. *Information Systems Research*6,
no.
2:
177.
- Doll,
WJ
and
G
Torkzadeh.
1988.
The
measurement
of
end‐user
computing
satisfaction. *MIS quarterly*12,
no.
2:
259‐274.
- Eichler, David. Interview by Akshaya Amin. 14 October 2009. Microsoft word notes. Interview about Skill Demonstration software to create customer satisfaction instrument.
- Galletta, DF and AL Lederer. 1989. Some cautions on the measurement of user information satisfaction\*. *Decision
Sciences*20,
no.
3:
419‐434.
- Hallahan,
DP
and
JM
Kauffman.
1996. *Exceptional
learners:
Introduction
to
special education*:
Allyn
&
Bacon.
- Ilias, A, MZA Razak, RA Rahman and MR Yasoa. 2009. End-user computing satisfaction (eucs)
in
computerised
accounting
system
(cas):
Which
the
critical
factors?
A
case
in malaysia. *Computer
and
Information
Science* 2,
no.1:
18.
- Ives, B, MH Olson, and JJ Baroudi. 1983. The measurement of user information satisfaction.
- Leclercq, A. 2007. The perceptual evaluation of information systems using the construct of user satisfaction: Case study of a large french group. ACM SIGMIS Database 38, no. 2: 60.
- Mckanna, Lindsay. Interview by Akshaya Amin. 19 October 2009. Microsoft word notes. Interview about the Skill Demonstration software to create customer survey questions.
- Mehrens, WA and IJ Lehmann. 1984. Measurement and evaluation in education and psychology: Holt, Rinehart and Winston New York.
- Merriam, SB and RG Brockett. 2007. The profession and practice of adult education: An *introduction*:
Jossey‐Bass
Inc
Pub.
- Morere, Sybella. Interview by Akshaya Amin. 24 October 2009. Microsoft word notes. Interview about the Skill Demonstration software to create customer survey questions.
- Pierangelo, R and GA Giuliani. 2007. *Understanding, developing, and writing effective ieps: A* step-by-step guide for educators: Corwin Pr.
- Project
Supporting
Teachers
and
Youth,
www.projectstay.com
- Sax, G. 1989. Principles of educational and psychological measurement and evaluation: Wadsworth
Publishing
Company.
- Sheldon, Christin. Interview by Akshaya Amin. 25 October 2009. Microsoft word notes. Interview about the Skill Demonstration software to create customer survey questions.
- Skill Demonstration: Online Task Analysis, www.projectstaydata.com/task
- Survey Monkey: Online survey software and questionnaire tool, www.surveymonkey.com
- Turabian, KL, J Grossman, and A Bennett. 1996. A manual for writers of term papers, theses, *and
dissertations*:
University
of
Chicago
Press.
- Wang, YS, TI Tang, and JE Tang. 2001. An instrument for measuring customer satisfaction toward web sites that market digital products and services. *Journal of Electronic Commerce
Research*2,
no.
3:
89‐102.
- Wilmshurst, L and AW Brue. 2005. A parent's guide to special education: Insider advice on how to navigate the system and help your child succeed: Amacom Books.